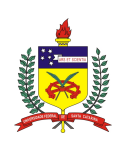

Universidade Federal de Santa Catarina Centro Tecnológico Departamento de Engenharia Civil

Bruno Geraldi Reginaldo

Microssimulação de tráfego de uma interseção no bairro Pantanal no município de Florianópolis

3 de dezembro de 2015

Reginaldo, Bruno Geraldi Microssimulação de tráfego de uma interseção no bairro Pantanal no município de Florianópolis / Bruno Geraldi Reginaldo ; orientador, Alexandre Hering Coelho -Florianópolis, SC, 2015.

Trabalho de Conclusão de Curso (graduação) -Universidade Federal de Santa Catarina, Centro Tecnológico. Graduação em Engenharia Civil.

Inclui referências

1. Engenharia Civil. 2. Microssimulação de tráfego. 3.<br>Pesquisa de tráfego. 4. Projeto de interseções. 5. Aimsun. I. Coelho, Alexandre Hering. II. Universidade Federal de<br>Santa Catarina. Graduação em Engenharia Civil. III. Título.

#### Bruno Geraldi Reginaldo

### Microssimulação de tráfego de uma interseção no bairro Pantanal no município de Florianópolis

Trabalho de Conclusão de Curso apresentado pelo acadêmico Bruno Geraldi Reginaldo à banca examinadora do Curso de Graduação em Engenharia Civil da Universidade Federal de Santa Catarina como requisito parcial para obtenção do título de Engenheiro Civil.

Professor orientador: Alexandre Hering Coelho, Dr.

Abcomedi VI Coulter

 $2$  de dezembro de  $2015$ 

## Agradecimentos

À minha família por incentivar meus estudos e sempre acreditar no meu potencial.

À minha namorada Brenda por ajudar nas pesquisas de tráfego e me ensinar o verdadeiro significado do amor.

Aos meus amigos pelo companheirismo inabalável e pela ajuda nos estudos durante os anos de faculdade.

Em especial ao professor Alexandre pela dedicada orientação e leal disponibilidade de horários para a mesma.

### RESUMO

Este documento apresenta a técnica da microssimulação para análise de tráfego de uma interseção no município de Florianópolis na qual há formação de filas nos horários de pico. A modelagem do cenário atual é feita a partir de dados de demanda coletados em campo segundo um plano de contagem, os quais são aplicados também para a validação do modelo. Dados estatísticos existentes são usados para projetar a demanda para o ano de 2025 e dois modelos alternativos de infraestrutura, elevado e rótula ampliada, além do modelo atual com a demanda futura, são avaliados na microssimulação quanto a quatro características de tráfego. Os dados obtidos apontam a rótula ampliada como o modelo de melhor desempenho e a levam a ser considerada como a alternativa mais viável.

Palavras-chave: microssimulação de tráfego, pesquisa de tráfego, projeto de interseções, Aimsun.

### ABSTRACT

This study demonstrates the application of microsimulation in the traffic analysis of an intersection in the city of Florianópolis which presents queue formation in peak hours. The present scenario is modeled from demand data collected in the field after the elaboration of a data collection plan. The collected data are applied in the validation of the model. Existing statistic data are used to project a future demand for the year 2025 and two alternative models, interchange and stretched roundabout, also including the present model applied to the future demand. They are evaluated in the microsimulation in relation to four traffic characteristics. The obtained data point the stretched roundabout as the model with the best performance and make it the most viable alternative.

Key-words: traffic microsimulation, traffic research, intersection project, Aimsun.

# Lista de Figuras

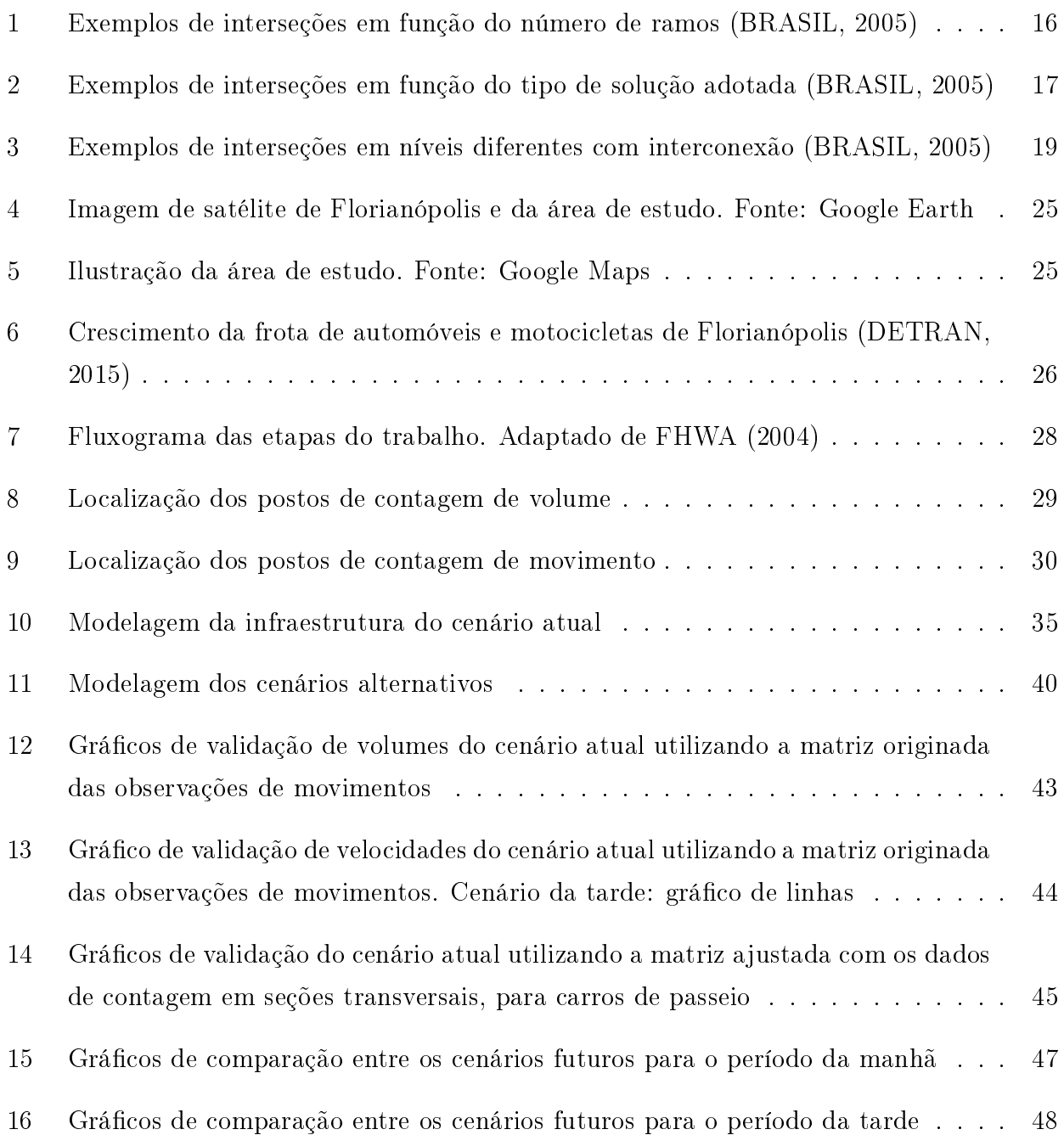

# Lista de Tabelas

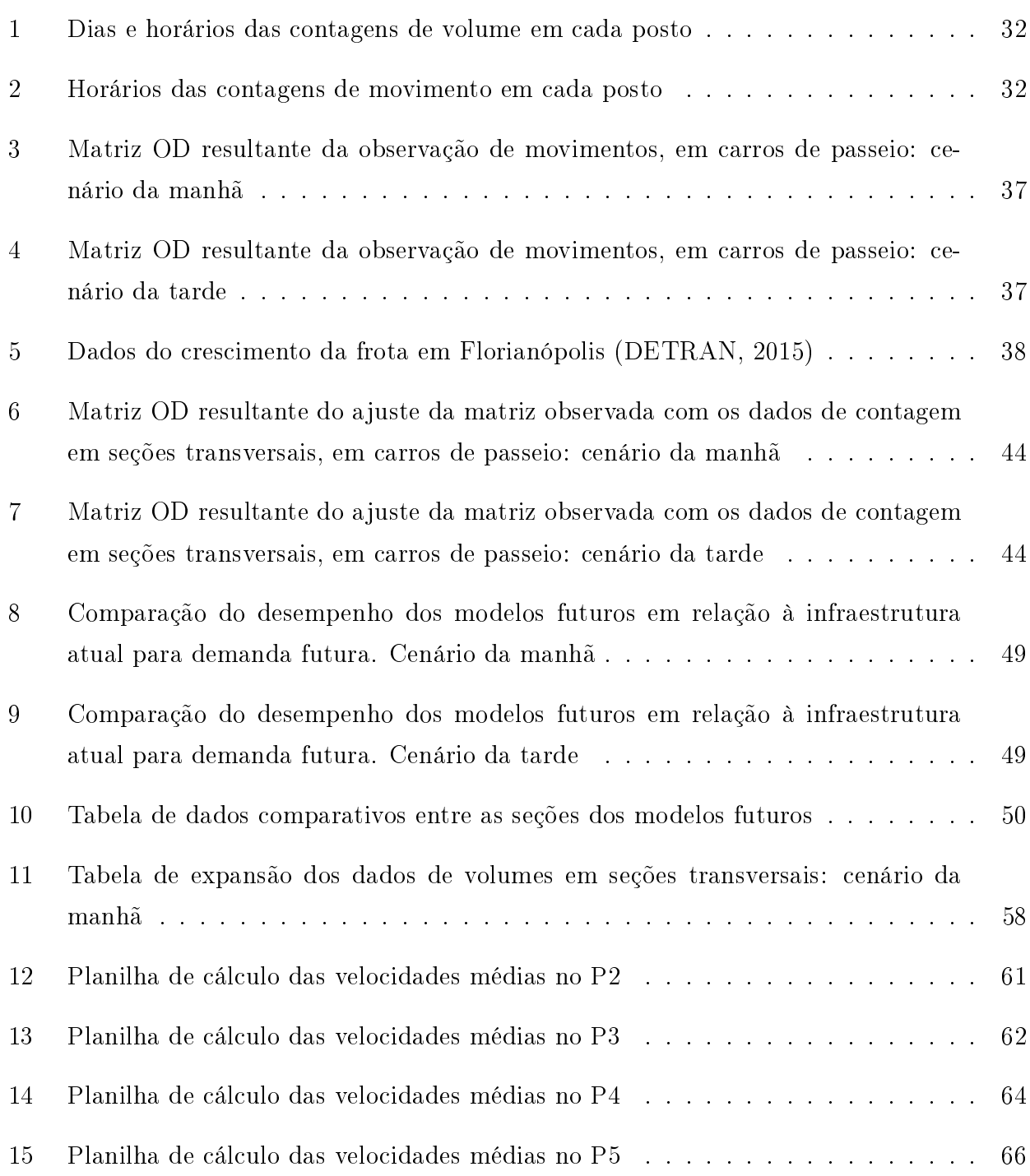

# Sumário

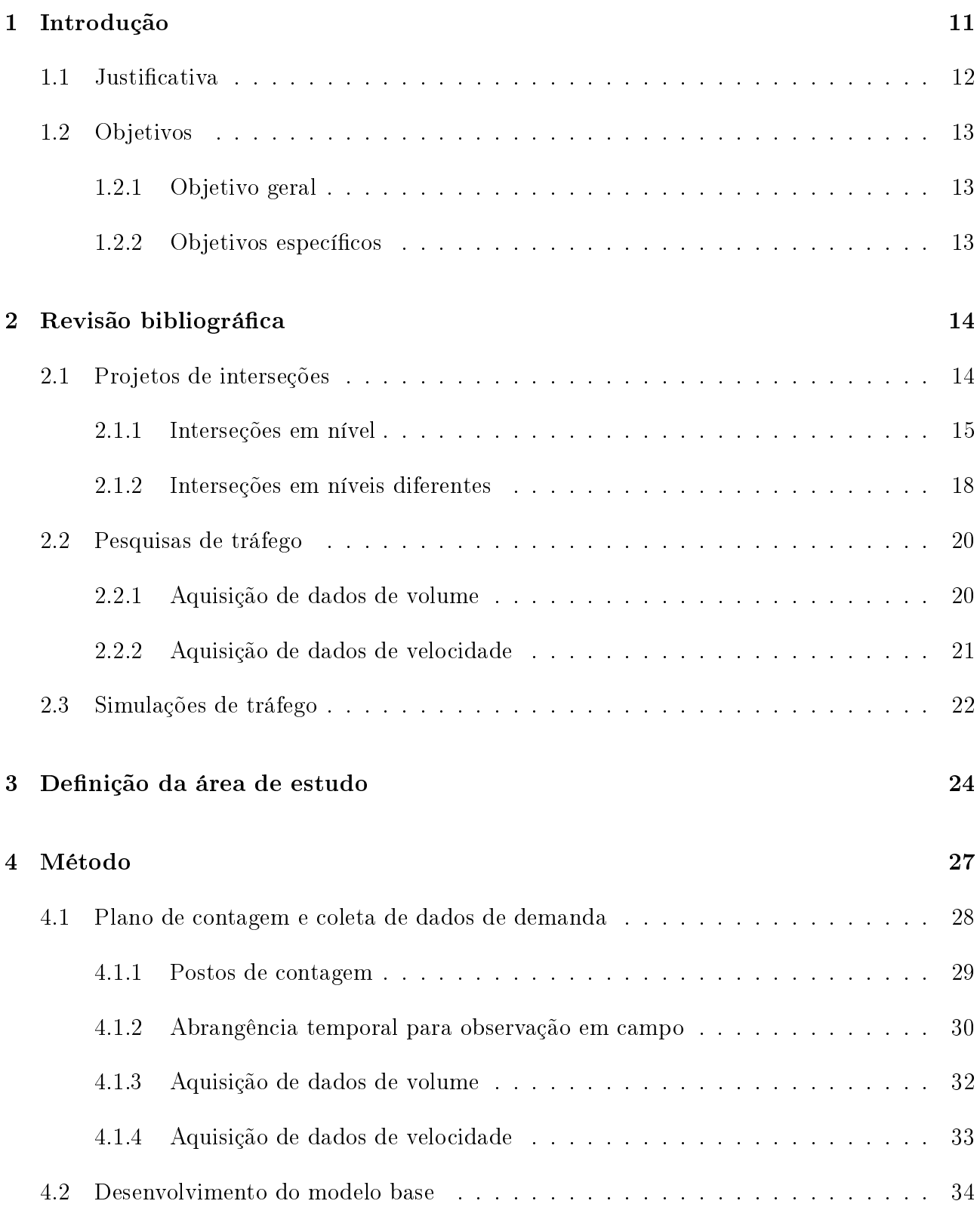

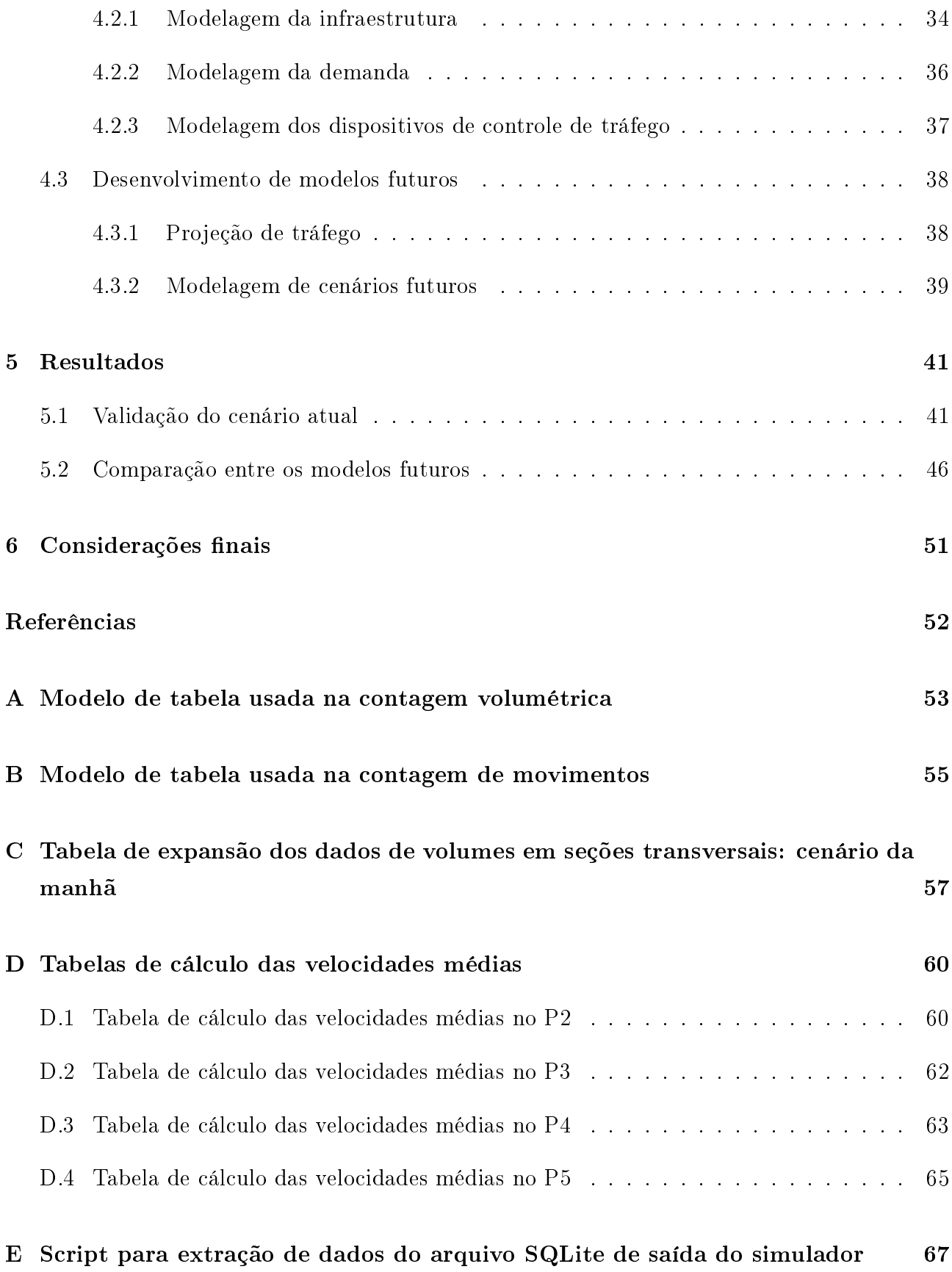

# 1 Introdução

Congestionamentos de trânsito ocorrem quando a demanda de veículos é maior que a capacidade da via. Os efeitos imediatos são diminuição da velocidade, formação de filas, tempos de viagem maiores e atrasos. Estes podem representar elevados custos econômicos para a região afetada. Portanto, faz-se adequado e desejável o estudo de soluções que possam amenizar este tipo de problema. A análise de problemas desta natureza é uma tarefa rotineira da engenharia de tráfego, e possui implicações importantes para o funcionamento de uma cidade.

A ocorrência de congestionamentos varia com horário do dia, período do ano, eventos na região, condições do tempo, interrupções na pista etc. De acordo com FHWA (2015), cerca de metade dos congestionamentos nos E.U.A. são eventos recorrentes, ou seja, espera-se que ocorram em determinado horário do dia ou período do ano. Eles acontecem simplesmente porque a via não tem capacidade para a demanda de tráfego que recebe. A outra metade é não recorrente, sendo causada principalmente por acidentes na via e, em menores proporções, zonas de trabalho que impedem o funcionamento regular da pista e eventos meteorológicos desfavoráveis, como chuvas ou nevascas intensas.

Tendo em vista este fenômeno e a influência que possui sobre diversos aspectos da sociedade, neste trabalho irá se buscar estudar as características atuais e em diferentes configurações de infraestrutura para uma interseção que apresenta formação de fila e causa insatisfação nos seus usuários.

Para uma adequada caracterização da interseção e posterior investigação de soluções, fazse necessária a escolha de um método de estudo que seja compatível com as dimensões da área estudada e com as informações disponíveis aos pesquisadores, levando-se em conta as limitações que uma pesquisa de TCC oferece. Devido a existirem condições favoráveis para a realização de um estudo de microssimulação de tráfego, este método foi escolhido. Esta abordagem implica na utilização de grande parte do tempo de trabalho para obtenção, modelagem e correção dos dados de campo da região de estudo. Também se faz necessário o acompanhamento de um profissional experiente em análise de transportes e na utilização do software. O software a ser utilizado, o Aimsun, por se encaixar nas características requeridas para a pesquisa, foi escolhido para a realização desta. O uso do software só se fez possível devido à licença adquirida pelo LabTrans da UFSC, que disponibilizou seu uso para este trabalho.

### 1.1 Justificativa

De acordo com estudo de RESENDE (2009), a duração dos congestionamentos tem aumentado constantemente em quatro das principais capitais brasileiras (São Paulo, Rio de Janeiro, Belo Horizonte e Porto Alegre), e o tempo de exposição a filas chega a duas horas ou mais por dia para cerca de 60% da população destas cidades. Se a taxa de crescimento da duração das filas se manter, estes municípios podem vir a sofrer com congestionamentos durante o dia inteiro, devido à sobreposição dos horários de pico, que aumentam a cada ano. O estudo também aponta para a quantidade de assaltos realizados nos períodos de congestionamento, devido à baixa velocidade, e os conflitos gerados entre veículos na fila e veículos estacionados, havendo aumento no número de acidentes laterais.

A demanda por transporte individual, em geral carros de passeio, contribui para a piora na eficiência das malhas de trânsito. Isto faz com que o espaço utilizado na via por usuário do sistema de trânsito seja maior que no caso de um maior uso de ônibus e trens. Os incentivos para uso de transporte público são poucos, seja devido à qualidade dos serviços prestados pelas companhias de ônibus, seja pela falta de investimentos em (ou completa ausência de) alternativas ao transporte coletivo por parte dos governos. Na pesquisa realizada por RESENDE (2009), a solução mais indicada pelos usuários entrevistados é o transporte público.

A qualidade de vida dos moradores e de quem frequenta os centros urbanos também é afetada pelos gases expelidos pelos veículos que permanecem nas filas. Oxidos de nitrogênio em altas doses são prejudiciais à saúde humana. Dióxido carbônico, um dos gases responsáveis pelo efeito estufa, pode ser ligado ao aumento da temperatura do planeta. Dióxido de enxofre é tido como a principal causa da chuva ácida. O ozônio pode causar doenças pulmonares, principalmente em crianças (SANDERS, 2012). Todos estes gases e os seus efeitos se encontram em maior quantidade nas grandes cidades. Segundo estudo realizado nos Estados Unidos, de autoria de LEVY (2010), os níveis de PM2.5 (matéria particulada de até 2,5 micrômetros expelida pelos veículos) presentes no ar dos centros urbanos contribuem para o aumento da mortalidade por doenças respiratórias, sendo necessário, de um ponto de vista tanto econômico quanto de saúde pública, que se tomem medidas para diminuir o tamanho e duração dos congestionamentos.

### 1.2 Objetivos

#### 1.2.1 Objetivo geral

Analisar as características de tráfego em uma interseção no município de Florianópolis utilizando a técnica da microssimulação.

#### 1.2.2 Objetivos específicos

- Estudos e aplicação dos conceitos relacionados à microssimulação de tráfego.
- Aprendizado no uso de um software especíco para microssimulação de tráfego.
- Elaboração e execução de um plano de aquisição de dados de campo.
- Executar o procedimento para a criação de um modelo representativo do cenário atual.
- Projetar a demanda de tráfego para o futuro e aplicá-la em modelos alternativos de infraestrutura.
- Comparar o desempenho dos diferentes modelos alternativos.

# 2 Revisão bibliográfica

A revisão bibliográca necessária para o desenvolvimento do trabalho envolve basicamente os conceitos de interseções, pesquisas de tráfego e simulação de tráfego. Estes conhecimentos devem ser adquiridos com base nos objetivos a serem alcançados, de maneira que se use o tempo e os recursos disponíveis da forma mais eficiente possível.

### 2.1 Projetos de interseções

BRASIL (2006) define interseção como "a área em que duas ou mais vias se unem ou se cruzam. abrangendo todo o espaço destinado a facilitar os movimentos dos veículos que por ela circulam. A interseção projetada deve manter o nível de serviço da rodovia, a circulação ordenada dos veículos e garantir segurança nos locais onde as correntes de tráfego interferem umas nas outras.

Segundo BRASIL (2006), no estudo e projeto de uma interseção deve-se levar em consideração os aspectos listados a seguir.

- Dados funcionais: incluem a classicação funcional das vias que se interceptam, de acordo com suas características funcionais: classificação em uma determinada rede, tipo de controle de seus acessos, velocidades específicas e prioridades de passagem.
- Dados físicos: contam com a representação da topografia da área afetada pelo projeto. Deve-se incluir todos os dados que possam afetar ou limitar as soluções a estudar, tais como: edificações, acidentes geográficos, serviços existentes (adutoras, linhas de transmissão, etc) e outros. Esses dados serão obtidos mediante aerofotogrametria, levantamentos topográficos clássicos e sistemas de processamento de dados.
- Dados de tráfego: define-se um ano de projeto, geralmente considerado como o décimo ano após o término das obras, e faz-se o projeto de acordo com as características de tráfego que se espera para esse ano, a partir dos dados obtidos nos levantamentos de campo. Para a correta obtenção dos dados de tráfego, é necessária a realização dos seguintes estudos:
	- determinação preliminar dos períodos de pico de tráfego;
	- identicação das características dos veículos de maiores dimensões que ocorrem normalmente na interseção;
	- execução de contagens nos períodos de pico, determinando separadamente os volumes dos diversos tipos de veículos, de acordo com a classificação adotada;
- identicação de elementos existentes que permitam determinar fatores de sazonalidade para ajustamento dos resultados das contagens ao período do ano de maior uxo de tráfego, tais como postos de contagens permanentes, contagens existentes em períodos específicos do ano e outros indicadores da flutuação sazonal do tráfego;
- identicação de elementos existentes que permitam determinar os fatores de expansão necessários à determinação do Volume Médio Diário (VMD) das diversas correntes da interseção; e
- levantamento de valores de taxas de crescimento a aplicar aos volumes determinados nas contagens, obtidos de estudos socioeconômicos ou estudos de tráfego existentes.

#### 2.1.1 Interseções em nível

Interseções em nível são aquelas em que os fluxos de tráfego se cruzam na mesma altura. gerando conflito entre as escolhas dos motoristas, sendo normalmente necessária a implantação de dispositivos que permitam um fluxo ordenado. De acordo com BRASIL (2005), as interseções em nível podem ser classificadas conforme segue.

- $\bullet$  Em função do número de ramos, incluindo interseções em três (tipo "T"), quatro, cinco ou mais ramos. A Figura 1 mostra exemplos destes tipos de interseção.
- Em função das soluções adotadas, que inclui solução mínima (sem nenhum controle especial), em gota (adota uma ilha direcional no formato de uma "gota" na via secundária, o que ajuda a controlar o fluxo de tráfego, as condições de visibilidade e, em alguns casos. a facilitar a travessia de pedestres), canalizada (os movimentos têm suas trajetórias de nidas pela sinalização horizontal, por ilhas ou outros meios, projetados para diminuir o risco de colisão traseira e facilitar a circulação do tráfego na rodovia principal), em rótula (solução em que o tráfego se move no sentido anti-horário ao redor de uma ilha central, projetada para diminuir a velocidade dos veículos) ou rótula vazada (onde as correntes diretas da via principal atravessam uma ilha central, em torno da qual as demais correntes circulam no sentido anti-horário). Exemplos encontram-se na Figura 2.

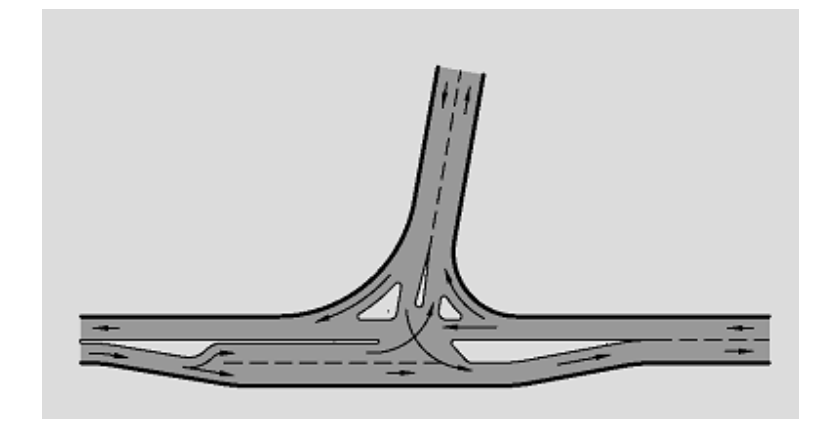

Figura 1: Exemplos de interseções em função do número de ramos (BRASIL, 2005)

(a) Três ramos

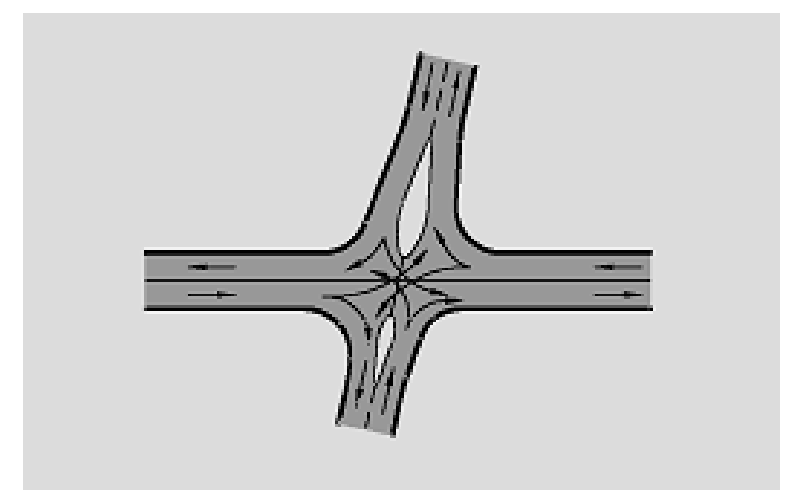

(b) Quatro ramos

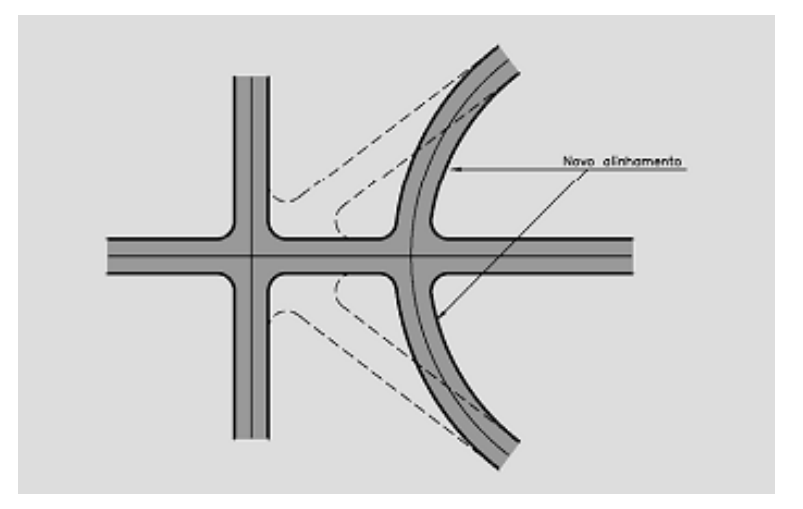

(c) Cinco ramos

(a) Solução em gota (b) Solução canalizada

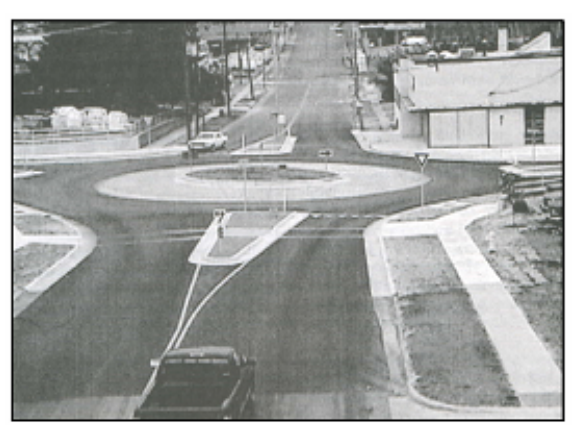

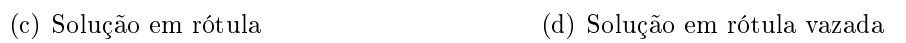

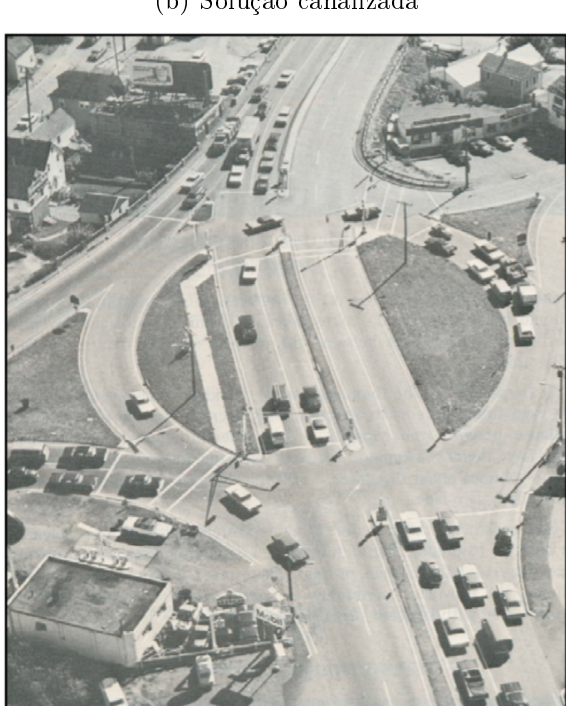

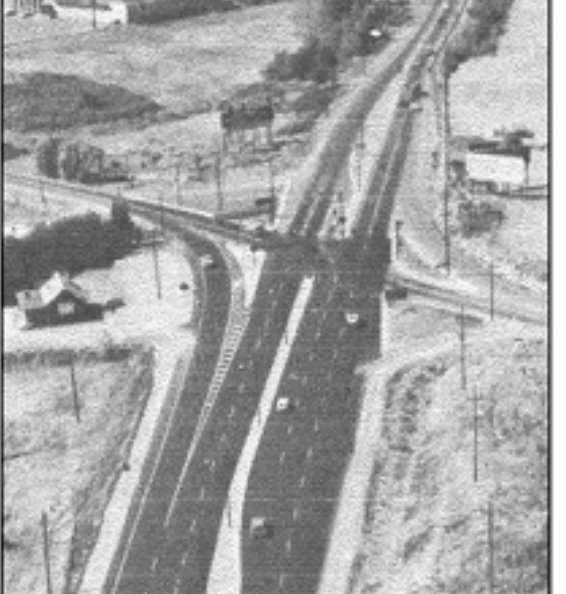

Figura 2: Exemplos de interseções em função do tipo de solução adotada (BRASIL, 2005)

• Em função do controle de sinalização, onde as possibilidades são sem sinalização semafórica, típica de zonas rurais onde o fluxo é controlado por sinalização horizontal e vertical e com sinalização semafórica, típica de zonas urbanas onde o fluxo é controlado por semáforo.

#### 2.1.2 Interseções em níveis diferentes

Este tipo de interseção, segundo BRASIL (2005), é caracterizado pelo cruzamento de duas ou mais vias com greides em alturas diferentes. Busca-se desta maneira evitar os conitos característicos de interseções em nível, possibilitando ainda que os veículos mantenham uma velocidade maior. Os tipos de interseção em níveis diferentes podem ser:

- cruzamento sem ramos, onde não há troca de fluxos de tráfego entre as vias que se interceptam, não havendo ramos de conexão. Têm como principal exemplo os elevados que não apresentam ramos; e
- interconexão, que são as interseções que apresentam possibilidade de troca de vias. Existem diversos tipos de soluções nessa categoria, que são ilustrados na Figura 3.

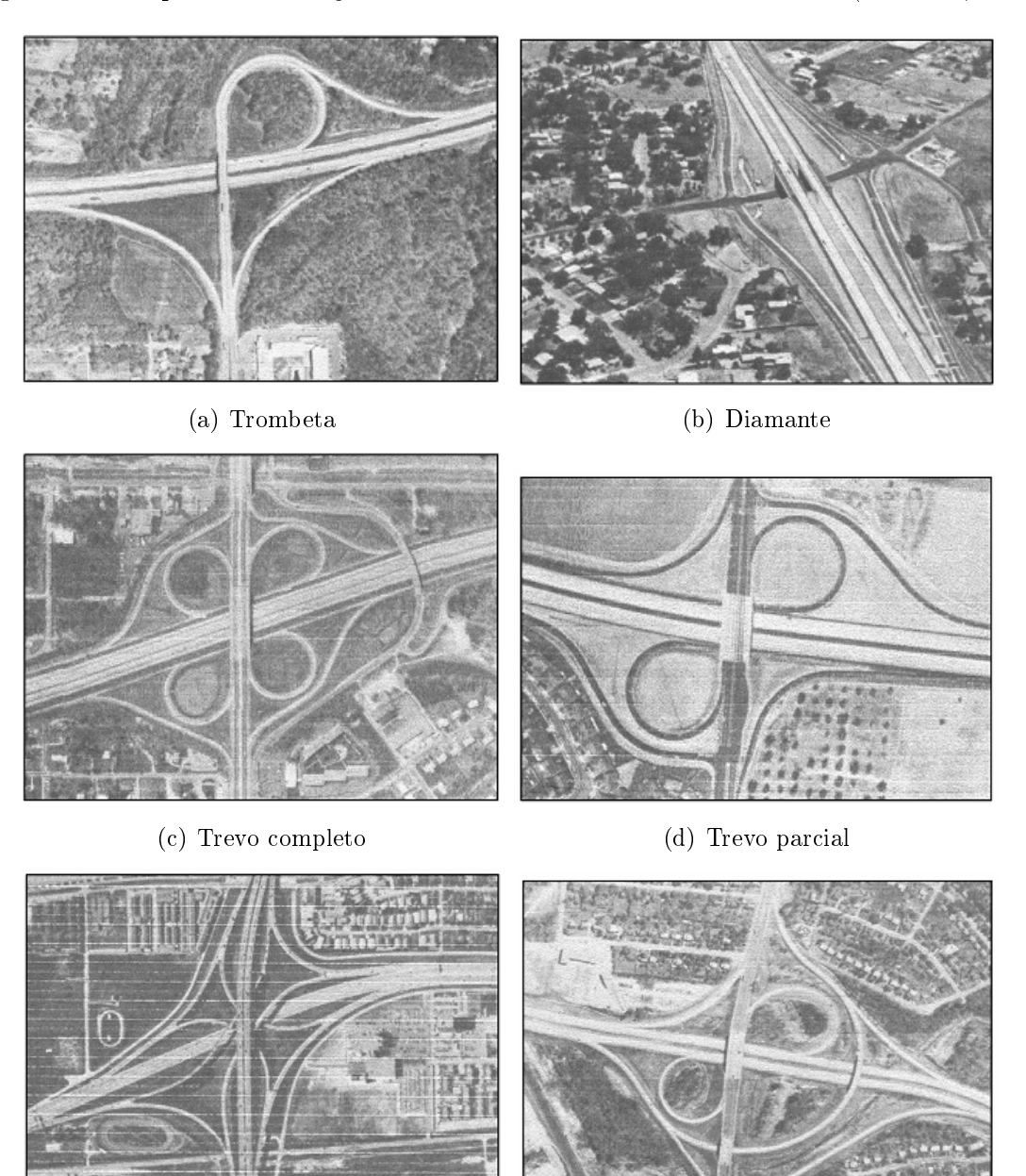

Figura 3: Exemplos de interseções em níveis diferentes com interconexão (BRASIL, 2005)

163

(e) Direcional (f) Semidirecional com laços

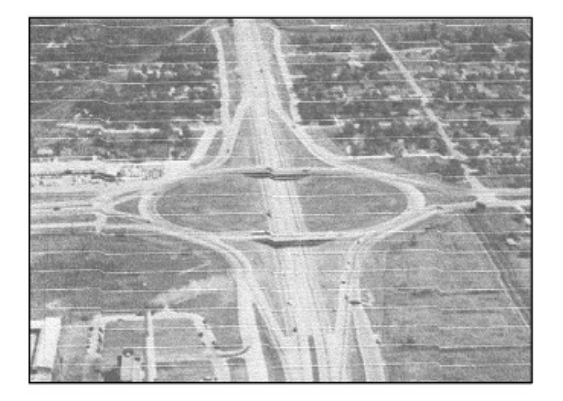

(g) Giratório

### 2.2 Pesquisas de tráfego

Na área de engenharia de transportes, distintas aplicações exigem distintos tipos de dados. As pesquisas de tráfego devem ser planejadas tendo em vista o uso das informações a serem adquiridas. Por exemplo, a abordagem de uma pesquisa para um projeto de pavimentação é diferente da abordagem para uma pesquisa para dimensionamento de semáforos, a qual é diferente da de uma pesquisa para simulação, pois estas exigem dados diferentes que devem ser obtidos de formas diferentes. Mesmo dentro das pesquisas de simulação existem diferentes dados a serem obtidos, dependendo do tipo de simulação. Procura-se nesta seção entender os conceitos necessários para obtenção de dados necessários para a microssimulação.

#### 2.2.1 Aquisição de dados de volume

A aquisição de dados de volume de tráfego é feita geralmente por observação direta. Nestas pesquisas busca-se obter informações relativas à quantidade de veículos que cruzam o ponto de controle escolhido, à composição do fluxo e ao seu sentido (BRASIL, 2006). Os diferentes métodos de pesquisa são descritos a seguir.

Contagens manuais São as contagens feitas por pesquisadores em campo, sendo registradas em fichas ou em contadores manuais eletrônicos. Também pode ser feita a contagem de movimentos dos veículos. É necessário anotar fatores que influenciam na contagem, como obras na pista ou acidentes.

Contagens automáticas Neste método, as contagens são feitas por dispositivos como tubos pneumáticos, sensores magnéticos, sonoros, radar, entre outros. Os dispositivos podem ser portáteis ou permanentes. Os portáteis, comumente aqueles que funcionam por tubos pneumáticos, são instalados no pavimento e detectam a passagem de eixos consecutivos. Em equipamentos mais sofisticados é possível a determinação do comprimento, velocidade e classe dos veículos. Os contadores permanentes incluem radares, sensores magnéticos, por microondas, células fotoelétricas, radar etc. São geralmente instalados em postos de controle com a finalidade de realizar estudos de comportamento de tráfego em longo prazo.

Contagem por videoteipe Feitas através da instalação de videocâmeras no local de estudo, este método é capaz de fornecer dados não apenas de volume, mas de classe de veículos, comprimento, movimentos e de pedestres. É necessária a análise dos dados por um pesquisador em escritório, o que pode ser uma desvantagem, no entanto o levantamento pode ser feito por um único profissional para qualquer número de pistas, e os dados obtidos podem ser conferidos analisando as imagens gravadas.

Contagem por observador móvel Este método consiste na obtenção de dados de volume para um trecho da via em estudo, não apenas um ponto. O veículo-teste percorre o trecho e são anotados o número de veículos que percorrem a via em sentido contrário, número de veículos que são ultrapassados e que ultrapassam o veículo-teste e o tempo de percurso no sentido norte e no sentido sul. O volume é obtido através de fórmula matemática.

#### 2.2.2 Aquisição de dados de velocidade

Existem diversos métodos para realizar a coleta de dados de velocidade dos veículos que transitam pela área de estudo. BRASIL (2006) descreve os métodos a seguir para aquisição da velocidade pontual dos veículos em uma via, conforme colocado a seguir.

Método do cronômetro Estipula-se dois pontos de controle na pista a uma distância conhecida e registra-se o tempo de passagem de um veículo por estes dois pontos com o auxílio de um cronômetro. A distância, conhecida como "base", varia geralmente de 30 a 100 metros. Divide-se esta pelo tempo registrado no cronômetro e obtêm-se a velocidade média neste trecho, que pode ser considerada a velocidade pontual do veículo se no referido trecho há pouca variação de velocidade.

Este método apresenta como vantagens a necessidade de poucos recursos materiais e humanos, podendo ser feito com apenas um pesquisador. Como desvantagem, tem-se a imprecisão do pesquisador no acionamento do cronômetro e o possível efeito de paralaxe, que prejudica a identicação do momento exato em que o veículo atinge um dos pontos de controle. Este efeito pode ser minimizado pelo uso de um enoscópio.

Método das fotografias aéreas Através de fotografias tiradas consecutivamente e em um intervalo de tempo conhecido, pode-se determinar a velocidade pontual de um veículo desta forma. De alto custo, pois exige o uso de uma aeronave, este método é de difícil aplicação e geralmente usado em levantamentos de tráfego onde se busca outras informações além da velocidade.

Método do videoteipe Similar ao método do cronômetro, aplica-se aqui o uso de câmeras filmadoras para identificar o momento exato em que os veículos atingem os pontos de controle. Com o tempo levado para percorrer a distância entre os pontos conhecida, calcula-se a velocidade. Por poder-se assistir às filmagens em escritório e analisar as cenas em detalhes, eliminam-se erros inerentes ao método do cronômetro. As desvantagens são a dificuldade na instalação das filmadoras e a demora na extração dos dados.

Método do veículo teste Consiste em trafegar-se pelas vias estudadas nos horários de pico e, com o auxílio de um aparelho GPS e cronômetro, calcular-se a velocidade nos locais desejados.

Uma alternativa a este método é a utilização do aplicativo para celular Waze. O aplicativo utiliza dados de GPS para criar um mapa interativo das ruas com informações de tráfego obtidas através dos próprios usuários. Portanto, seria possível extrair do aplicativo dados de velocidade dos veículos nas vias de estudo durante os horários de pico. O grande obstáculo é a confiabilidade das informações que o aplicativo oferece, já que depende que os veículos ofereçam informações corretas, o que não pode ser verificado com eficiência. A observação também deve ser feita nos horários de pico, o que necessita que se tenha veículos enviando informações enquanto trafegam na área estudada.

Outros métodos eletrônicos Pode-se utilizar equipamentos eletrônicos que registram a passagem de veículos automaticamente, como detetores de pista, instalados no pavimento, detetores a laser, radares e detetores eletrônicos que registram a passagem dos veículos através de câmeras de vídeo, sendo necessário o processamento das imagens por um computador. Estes métodos exigem altos investimentos em equipamento e recursos humanos, sendo reservados para pesquisas de grande porte.

### 2.3 Simulações de tráfego

Segundo LIEBERMAN; RATHI (1975), simulações de tráfego são modelos matemáticos computacionais que buscam "imitar" o comportamento de sistemas complexos de tráfego com variadas entidades. FHWA (2004) afirma que, através de uma abordagem experimental, que pode ser compreendida como um experimento em laboratório, seu objetivo é determinar o desempenho de malhas viárias e de seus agentes, podendo ser eles veículos, ciclistas ou pedestres.

Ainda de acordo com LIEBERMAN; RATHI (1975), a simulação pode ser utilizada tanto para o teste de novos modelos ainda não implementados como para análise de alternativas para uma área de estudos existente. É recomendada para casos em que a análise matemática não é suficiente para representar o sistema estudado ou não é capaz de explicar problemas persistentes com este.

Segundo os mesmos autores, os modelos simulados podem ser contínuos ou discretos. Modelos contínuos descrevem como elementos em um sistema respondem a estímulos continuamente no tempo. Modelos discretos assumem que os elementos mudam de estado abruptamente no decorrer do tempo. Calcular os estados de cada elemento em intervalos de tempo determinados é característica deste tipo de modelo. Modelos que possuem entidades que mudam de estado poucas vezes, como semáforos, podem usar a abordagem de eventos discretos, na qual não se calcula os estados a todo tempo, com o fim de economizar no tempo de processamento.

LIEBERMAN; RATHI (1975) ainda afirmam que os processos da simulação podem ser classicados como determinísticos ou estocásticos. Modelos determinísticos possuem todas as suas variáveis determinadas por relações matemáticas. Já os estocásticos possuem processos determinados por funções de probabilidade. Neles, certos valores como a reação dos motoristas ou a entrada de novos veículos na malha podem depender de valores aleatórios gerados pelo sistema.

Simulações de tráfego, segundo os mesmos autores, também podem ser classificadas como macroscópicas, mesoscópicas ou microscópicas. Modelos macroscópicos simulam entidades e suas atividades em um baixo nível de detalhamento. O fluxo de veículos pode ser representado por histogramas estatísticos ou valores do tipo densidade, atraso, velocidade média etc. Modelos mesoscópicos representam o sistema mais detalhadamente, porém simplicam certos comportamentos de veículos, reduzindo-os à dependência de poucas variáveis, como na troca de faixas.

Em modelos microscópicos, de acordo com o FHWA (2004), a simulação se dá pela caracterização do movimento individual de cada veículo em uma ou mais vias, sendo possível modelar diversas variáveis encontradas nos locais de estudo, como interseções, semáforos, sinalização, estacionamentos e trânsito de pedestres, além de se poder usar camadas de dados georreferenciados.

## 3 Definição da área de estudo

Partindo do objetivo geral, citado na Seção 1.2.1, procurou-se definir a interseção a ser analisada e a área de estudo necessária para a análise.

BRASIL (2006) define a área de estudo como "o espaço geográfico ocupado pelas vias do projeto e as áreas que direta ou indiretamente o afetam". Por se querer avaliar as condições de tráfego em uma interseção específica, é necessário observar toda a área que é afetada pelos congestionamentos formados a partir desta interseção. Dessa forma, a princípio limitou-se a área de estudo pela extensão das filas formadas nos horários de pico, ou os horários com maior demanda de tráfego. No entanto, devido às limitações encontradas no decorrer da pesquisa, esta área foi reduzida para a região imediata em torno na interseção. A existência de outros polos geradores de tráfego, como estabelecimentos comerciais ou ruas adjacentes também foi considerada a princípio como influência na área de estudo, contudo não foi feito estudo de tráfego para estes polos por causa da limitação de recursos. A área de influência indireta, definida como a área além das vias que compõem a interseção e das vias adjacentes diretamente afetadas pelas filas, não entrou no escopo deste trabalho.

A área de estudo, localizada no bairro Pantanal no município de Florianópolis, se caracteriza como uma interseção em rótula com três ramos. A Rua Dep. Antônio Edu Vieira, disposta aproximadamente na direção NE-SW, é interceptada pela Av. César Seara, disposta aproximadamente na direção NW-SE, em um ângulo aproximado de 90 graus em relação àquela. Próxima à interseção ainda se encontra a Rua Profa. Maria do Patrocínio, disposta aproximadamente na mesma direção da Av. César Seara. Esta rua apresenta baixo volume de tráfego se comparada às outras, mas foi incluída na pesquisa por sua proximidade com a rótula e por exercer influência no funcionamento do tráfego da interseção. As figuras 4 e 5 ilustram em diferentes escalas a área de estudo.

A Rua Dep. Antônio Edu Vieira e a Rua Profa. Maria do Patrocínio são construídas em pista simples com duas faixas em sentidos opostos (mão-dupla), enquanto a Av. César Seara possui duas pistas com duas faixas em cada sentido.

A Rua Dep. Antônio Edu Vieira liga o Centro da cidade aos bairros Pantanal, Trindade e Córrego Grande, gerando tráfego de passagem para estas e outras localidades da região central da Ilha de Florianópolis, podendo ser classicada como via de função arterial. Também é a principal rota entre esses bairros e o Aeroporto Internacional de Florianópolis e a região sul da ilha.

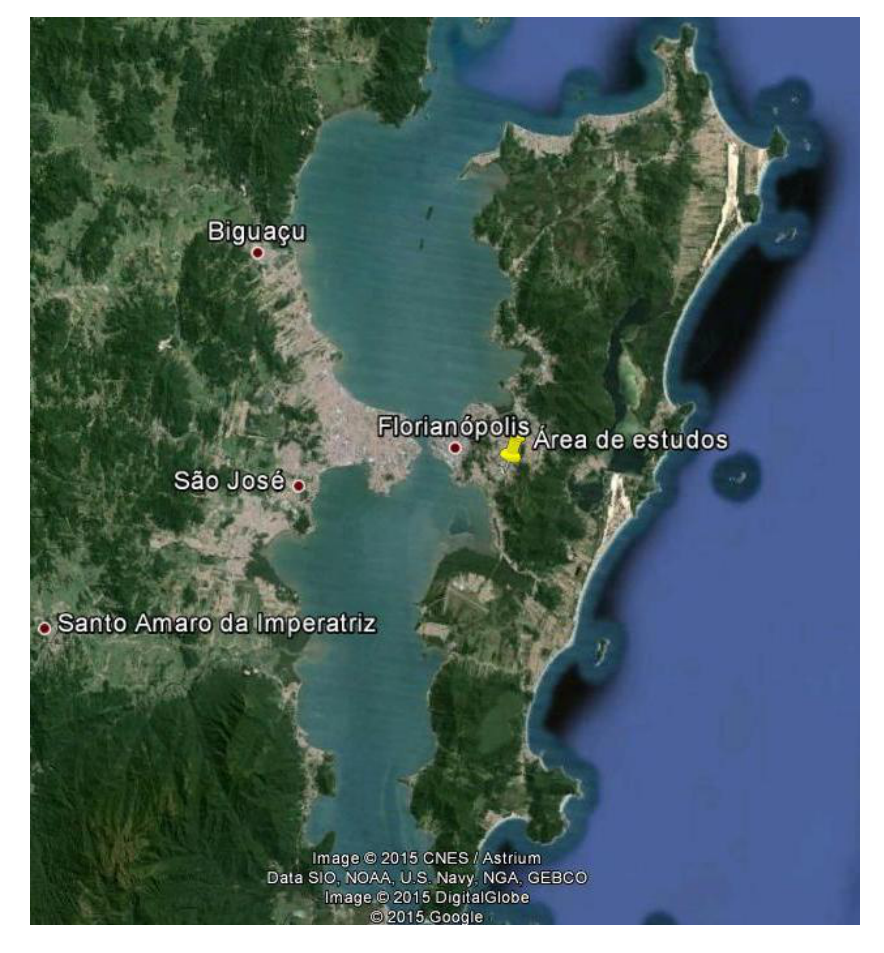

Figura 4: Imagem de satélite de Florianópolis e da área de estudo. Fonte: Google Earth

Figura 5: Ilustração da área de estudo. Fonte: Google Maps

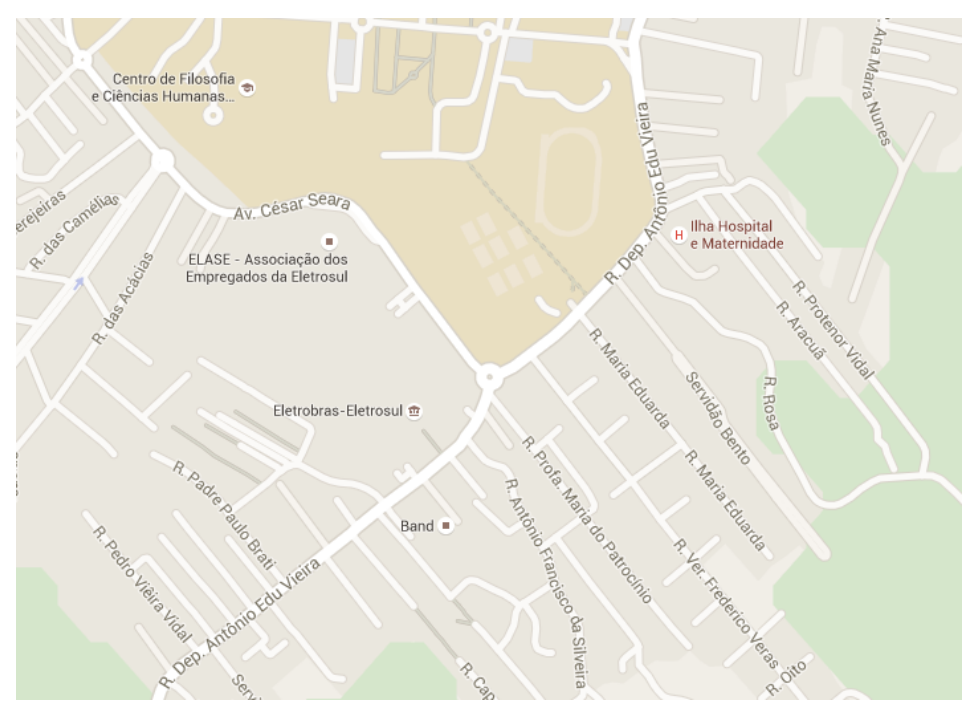

A interseção escolhida para o estudo sofre com problemas de congestionamento em horários de pico há anos. A Universidade Federal de Santa Catarina, localizada a poucos metros da interseção, é um dos principais polos geradores de viagens na área de estudo. Ela viu seu número de alunos crescer, segundo UFSC (2005), de 32.801 em 2003 para 46.225 em 2014, um aumento aproximado de 41%.

De acordo com informações divulgadas por DETRAN (2015), houve crescimento também na frota de automóveis do município, que de agosto de 2003 até agosto de 2015, aumentou cerca de 80%, enquanto a de motocicletas cresceu aproximadamente 174% no mesmo período. A Figura 6 apresenta um gráfico indicando o crescimento da frota de veículos (automóveis e motocicletas) do município.

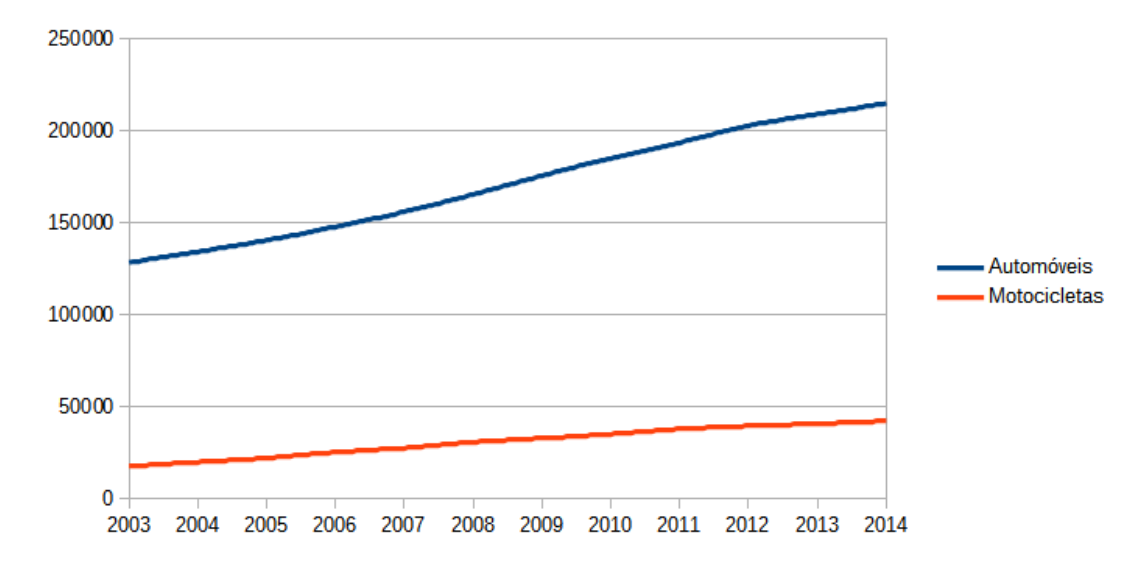

Figura 6: Crescimento da frota de automóveis e motocicletas de Florianópolis (DETRAN, 2015)

Esses números, se comparados à população do município estimada para 2014 pelo IBGE, de 461.524 habitantes, indicam um valor próximo de um automóvel para cada dois habitantes. O trânsito da região também é afetado pelos congestionamentos causados em outros pontos do sistema viário que atingem suas faixas de saída. O crescimento demográfico e da frota nos últimos anos, aliado à ausência de melhorias efetivas na malha viária que compõe a interseção, é apontado como uma das causas da formação e crescimento das filas nos últimos anos.

Além do óbvio transtorno para aqueles que perdem tempo nas filas, o congestionamento prejudica o bom funcionamento do trânsito para um grande número de pessoas, o que dificulta as operações de logística dos estabelecimentos comerciais da área, dificulta a passagem de veículos de emergência e influencia negativamente na imagem da cidade.

# 4 Método

A abordagem a ser utilizada teve de ser escolhida com base nas características da área de estudo, nos dados disponíveis e na capacidade de ser obter as informações desejáveis, que depende dos recursos disponíveis para a pesquisa. A interseção a ser analisada, por ser considerada relativamente pequena se comparada às interseções em rodovias presentes no interior e nas regiões adjacentes do município, por possuir um tráfego homogêneo durante os dias da semana e por estar localizada em um lugar propício à realização de contagens, propiciou a obtenção dos dados necessários para o cumprimento dos objetivos do trabalho.

A abordagem microscópica, escolhida para esta pesquisa, apresenta vantagens em relação à macroscópica ou à abordagem do Highway Capacity Manual quando analisada levando-se em conta a interseção a ser estudada. Segundo FHWA (2004), a simulação individual do movimento dos veículos permite um nível de detalhamento muito maior quando comparada aos métodos alternativos, o que leva a um melhor entendimento das características de tráfego presente na área de estudo, o que por sua vez leva ao encontro de soluções mais precisas e conáveis. A desvantagem principal é a necessidade de obtenção de mais dados para se caracterizar a área de estudo ao se comparar com as outras abordagens citadas.

Para se realizar a microssimulação é também necessário possuir os recursos recomendados por FHWA (2004) para o desenvolvimento, calibração e aplicação dos modelos. São eles um operador capacitado para o software de microssimulação, um pesquisador com conhecimento da área de estudo, tendo-a visitado pessoalmente e que esteja presente nos procedimentos de aquisição de dados, e um profissional com experiência em microssimulação para supervisionar as etapas do trabalho e auxiliar na calibração e checagem de erros. Nesta pesquisa, os papéis de conhecedor da área de estudo e coletor de dados em campo é feito pelo orientando, enquanto o papel do operador do software e prossional supervisor é feito pelo orientador.

O método de pesquisa foi dividido em seis etapas como recomendado por FHWA (2004). A Figura 7 ilustra as fases do trabalho.

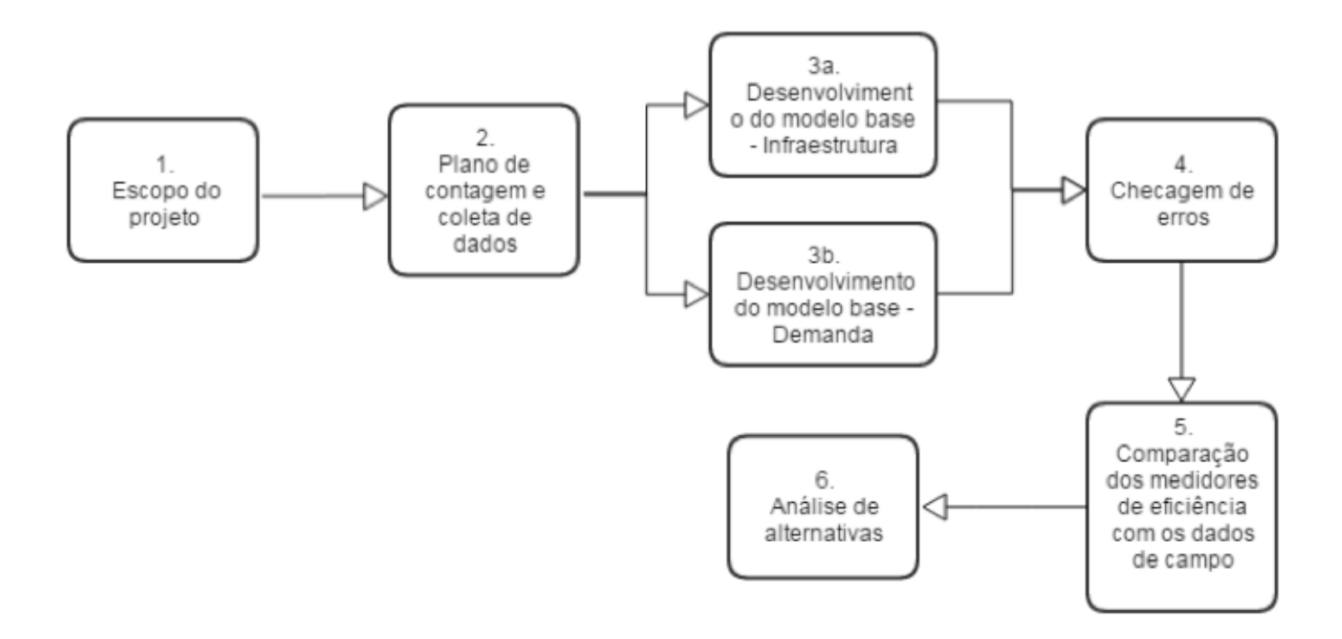

Figura 7: Fluxograma das etapas do trabalho. Adaptado de FHWA (2004)

### 4.1 Plano de contagem e coleta de dados de demanda

O software Aimsun requer a obtenção de diferentes dados para a realização da microssimulação. São eles a geometria das vias, os dispositivos de controle de tráfego, os dados de demanda de veículos, os dados de calibração e as classes de veículos em proporção. FHWA (2004) ainda indica que outros dados são disponibilizados pelo próprio software por sua dificuldade em serem obtidos em campo, como a taxa máxima de aceleração e a agressividade dos motoristas.

Com exceção da geometria das vias, todos os outros dados foram obtidos, direta ou indiretamente, através de contagens em campo.

De acordo com BRASIL (2006), o método de contagem utilizado encaixa-se na categoria de contagens classicatórias, onde são registrados as demandas para cada classe de veículos. Junto à contagem de demanda foi feita a contagem de movimentos (escolha de rotas) e de velocidade. Outros métodos, como a contagem automática, por videoteipe e por observador móvel, podem ser mais precisos que a contagem manual, porém exigem recursos indisponíveis para esta pesquisa. No entanto, o método manual oferece as informações necessárias para a realização da microssimulação.

#### 4.1.1 Postos de contagem

O processo de obtenção de dados exige a definição de postos de contagem fixos onde se realizarão as observações. A localização dos postos de contagem deve ser estudada para quanticar a demanda corretamente, tendo de ser adotado um posto para cada sentido de trânsito. Para a contagem volumétrica, a Rua Dep. Antônio Edu Vieira foi dividida em dois trechos divididos pela rótula, chamados de NE e SW. Esses dois trechos somados à Rua César Seara e à Rua Profa. Maria do Patrocínio resultaram em um total de oito postos de contagem.

A localização dos pontos de contagem foi decidida com base em observações de campo. Nota-se que o local da contagem de volume influencia no resultado adquirido, em especial para os pontos contidos na rua Dep. Antônio Edu Vieira, a qual contém diversas ruas transversais e estabelecimentos comerciais que geram entrada e saída de veículos, alterando a demanda. Por essa razão, optou-se em fazer a contagem em locais fora das filas quando as condições de campo permitiram, onde se possa levar em conta ao máximo a influência destes acessos e chegar a uma melhor representação da demanda de tráfego.

A contagem dos veículos foi feita adotando-se seções transversais à pista nos postos de contagem, e cada veículo foi contado no momento em que cruzava a seção transversal. A Figura 8 mostra a localização dos oito postos de contagem de volume, nomeados de P1 (posto de contagem 1) a P8.

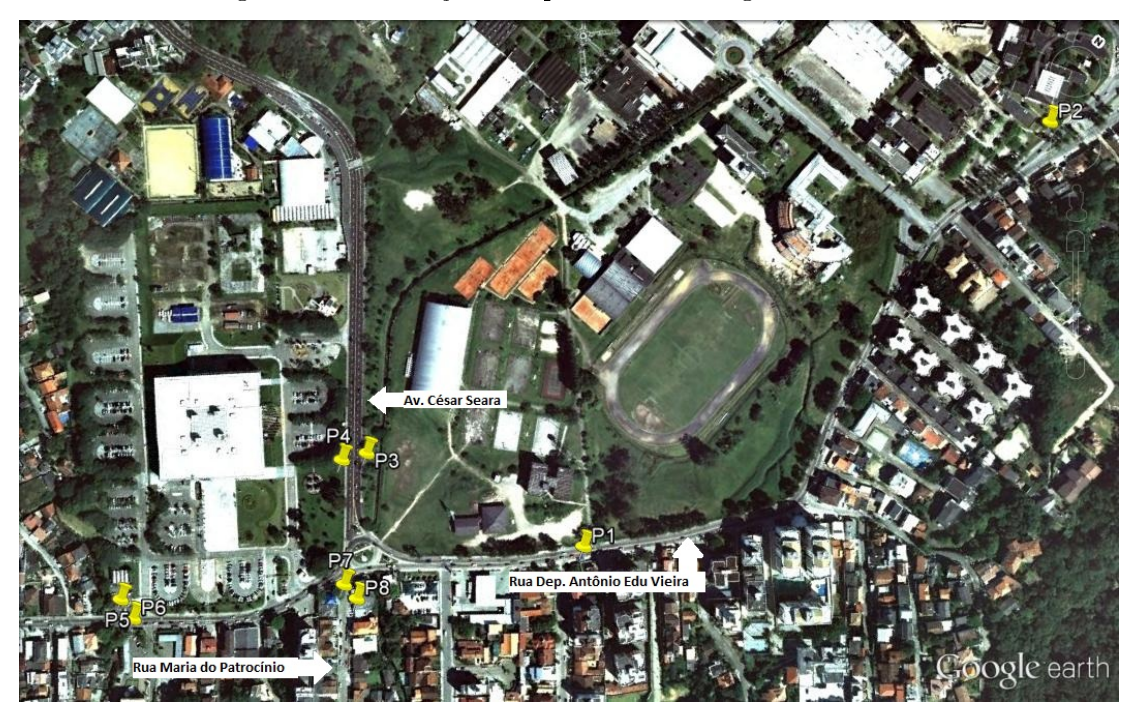

Figura 8: Localização dos postos de contagem de volume

As contagens de movimentos foram feitas em quatro postos, denominados PM1, PM2, PM3 e PM4. A localização dos postos de contagem de movimentos encontra-se na Figura 9.

Figura 9: Localização dos postos de contagem de movimento

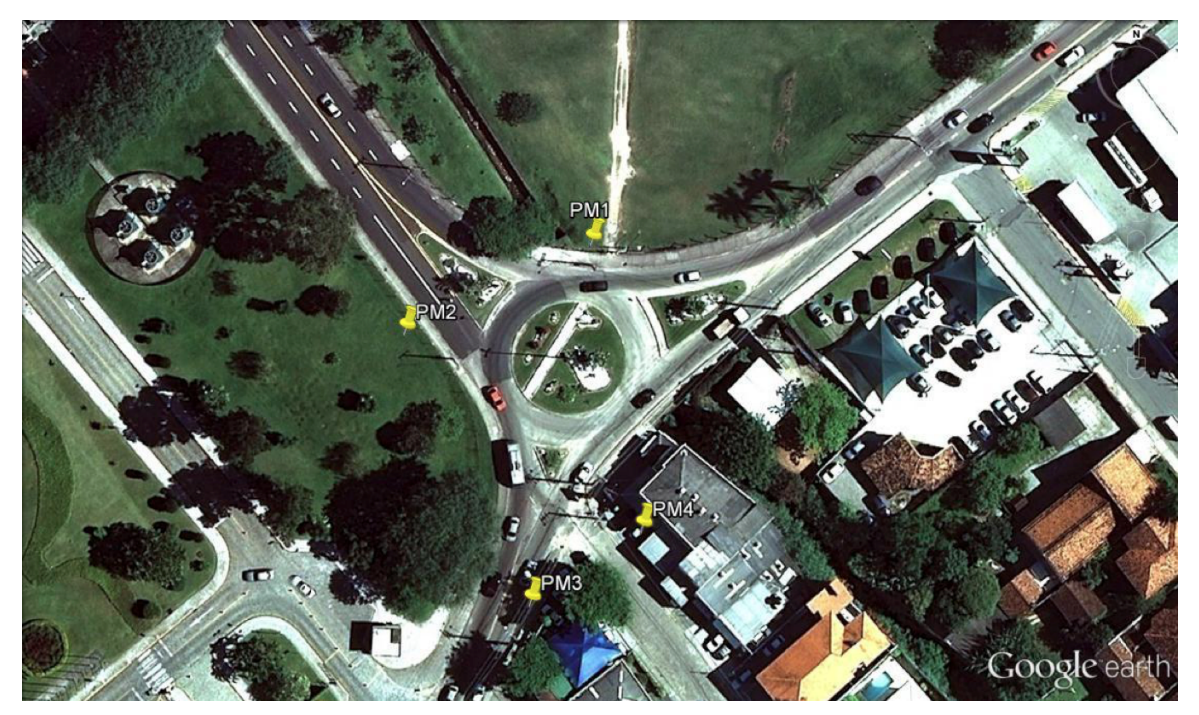

Os postos para obtenção de dados de velocidade coincidem com os postos de contagem de volume P2, P3, P4 e P5. Mais sobre a coleta de velocidades será explicado na seção 4.1.4.

#### 4.1.2 Abrangência temporal para observação em campo

Primeiramente, de acordo com BRASIL (2006), deve-se determinar os períodos de pico de tráfego, pois é nestes horários em que a interseção estará sob máxima solicitação. Isto pode ser feito através de observação da área de estudo, consulta a autoridades locais ou a pesquisas existentes. Devido à inacessibilidade às duas últimas opções citadas, a determinação dos horários de pico foi feita através de observação manual. Não é tida como obrigatória a realização das contagens apenas nos horários de pico, porém neste trabalho optou-se por assim fazer de forma a simplicar o processo e o tratamento dos dados.

Constatou-se que os horários de pico ocorrem em torno das 8:00, 12:00 e 18:00. Descartouse a contagem no horário das 12:00 por limitação do tempo disponível. Também se notou que esses horários de pico não apresentam tráfego expressivo nos fins de semana, de maneira que as contagens foram realizadas apenas nos dias úteis. Deliberou-se que as pesquisas fossem feitas somente entre as terças e quintas-feiras, buscando através disso eliminar a influência do fim de

semana no trânsito da área.

BRASIL (2006) recomenda que as contagens sejam executadas pelo menos durante três dias, para que desta forma se inclua o pico semanal. Pelo motivo dos recursos serem limitados, optou-se pela contagem em apenas um dia em cada posto, e assumiu-se que a demanda de tráfego não se altera signicativamente entre a terça e a quinta-feira.

Segundo a recomendação de BRASIL (2006), que alega que um período de duas a quatro horas no entorno do horário de pico é o suficiente para a realização das contagens, tomou-se o intervalo mais econômico, de duas horas, como o período de contagem. Portanto, os horários de contagem foram definidos como das 7:00 às 9:00 e das 17:00 às 19:00. Ainda seguindo a recomendação, as contagens foram divididas em intervalos de 15 minutos, para poder se determinar as variações dentro dos horários de pico.

Devido à possibilidade de se usar expansão de dados para determinar a demanda a partir de contagens em curtos períodos, optou-se por fazer a contagem durante todas as duas horas de pico apenas nos postos localizados na Rua Dep. Antônio Edu Vieira, via que apresenta as maiores filas. Nos demais postos, as contagens foram feitas em períodos de trinta minutos cada. A Tabela 1 mostra os dias e os horários em que foram feitas as contagens de volume.

Para a contagem dos movimentos, cada posto foi contado durante 30 minutos, nos horários das 8:00 às 9:00 e das 17:00 às 18:00. A Tabela 2 apresenta os horários em que foram feitas as contagens de movimento, todas no dia 10 de setembro de 2015.

Na obtenção dos dados de velocidade, foi usado o mesmo período de pico de duas horas da contagem de volume, porém as coletas foram realizadas apenas no período da tarde, devido à limitação do tempo disponível para os dois pesquisadores. A coleta do P2 foi iniciada às 17:55, a do P3 e P4, simultâneas, às 18:20 e a do P5 às 18:35, todas no dia 23 de setembro de 2015.

| Manhã          |                     |                   |                   |                   |  |  |  |
|----------------|---------------------|-------------------|-------------------|-------------------|--|--|--|
|                | $7:00-07:30$        | $7:30-08:00$      | 8:00-8:30         | $8:30-9:00$       |  |  |  |
| P <sub>1</sub> | $12/\text{mai}$     |                   |                   |                   |  |  |  |
| P <sub>2</sub> | $05/m$ ai           | $05/\mathrm{mai}$ | $05/\mathrm{mai}$ | $05/\mathrm{mai}$ |  |  |  |
| P3             |                     |                   | $12/\mathrm{mai}$ |                   |  |  |  |
| P <sub>4</sub> |                     |                   |                   | $12/\mathrm{mai}$ |  |  |  |
| P <sub>5</sub> | $26 / \text{mai}$   |                   |                   |                   |  |  |  |
| P <sub>6</sub> |                     | $26/\mathrm{mai}$ |                   |                   |  |  |  |
| P7             |                     |                   | $26/\mathrm{mai}$ |                   |  |  |  |
| P <sub>8</sub> |                     |                   |                   | $26 / \text{mai}$ |  |  |  |
| Tarde          |                     |                   |                   |                   |  |  |  |
|                |                     |                   |                   |                   |  |  |  |
|                | 17:00-17:30         | 17:30-18:00       | 18:00-18:30       | 18:30-19:00       |  |  |  |
| P <sub>1</sub> | 25/mai              | $25/\mathrm{mai}$ | $25/\mathrm{mai}$ | 25/mai            |  |  |  |
| P <sub>2</sub> | $\overline{01/jun}$ |                   |                   |                   |  |  |  |
| P3             |                     |                   | 01/jun            |                   |  |  |  |
| P <sub>4</sub> |                     |                   |                   | 01/jun            |  |  |  |
| P <sub>5</sub> | $08/$ jun           |                   |                   |                   |  |  |  |
| P6             |                     | 08/jun            |                   |                   |  |  |  |
| P7             |                     |                   | 08/jun            |                   |  |  |  |

Tabela 1: Dias e horários das contagens de volume em cada posto

Tabela 2: Horários das contagens de movimento em cada posto

| Posto                                       | Manhã         | Tarde       |
|---------------------------------------------|---------------|-------------|
| PM1 (veículos com origem no trecho nordeste | $8:00 - 8:30$ | 17:00-17:30 |
| da Rua Dep. Antônio Edu Vieira              |               |             |
| PM2 (veículos com origem no trecho noroeste | $8:00 - 8:30$ | 17:00-17:30 |
| da Av. César Seara)                         |               |             |
| PM3 (veículos com origem no trecho sudo-    | $8:30-9:00$   | 17:30-18:00 |
| este da Rua Dep. Antônio Edu Vieira)        |               |             |
| PM4 (veículos com origem na Rua Profa.      | $8:30-9:00$   | 17:30-18:00 |
| Maria do Patrocínio)                        |               |             |

### 4.1.3 Aquisição de dados de volume

Os dados de volume foram obtidos através de contagem manual. Foi preparada uma tabela de contagem com as classes de veículos e a duração da contagem dividida em períodos de 15 minutos, de modo a facilitar as anotações. Um modelo da tabela de contagem de volume se encontra em A.

Em cada posto foi feita a contagem de veículos em um único sentido, a fim de simplificar o processo, visto que coleta foi feita por um único pesquisador. Os veículos que cruzavam a seção transversal definida em cada posto eram anotados na tabela e, ao final do período de contagem, obtinha-se o volume total para cada classe de veículos.

As classes de veículos utilizadas foram:

- carros (veículos de passeio com capacidade para até 5 passageiros);
- vans (veículos para transporte de 8 a 16 passageiros);
- caminhonetes (veículos para transporte de passageiros em pelo menos uma fila de assentos e com compartimento para carga atrás);
- ônibus (veículos de grande porte para transporte de passageiros em rota pré-fixada);
- caminhões pequenos (veículos de grande porte para transporte de carga com dois eixos); e
- caminhões grandes (veículos de grande porte para transporte de carga com três ou mais eixos).

Para a obtenção dos dados de movimentos, ou conversões, foi usada a ajuda do professor orientador deste trabalho, com o fim de ser feita em menor tempo. Para facilitar as observações, foram anotados os movimentos separando os veículos em duas classes: motocicletas e os demais tipos de veículos. Foram elaboradas tabelas para anotação das contagens e, dois a dois, os quatro postos de movimentos foram cobertos na manhã e na tarde.

No Anexo B é apresentado um modelo de ficha utilizado na contagem de movimentos.

#### 4.1.4 Aquisição de dados de velocidade

O método escolhido para obtenção da velocidade dos veículos foi o método do videoteipe, descrito na Seção 2.2.2. As velocidades obtidas por este método são definidas como velocidades médias em um trecho da via, e não velocidades pontuais.

Os locais para as lmagens foram denidos próximos dos postos de contagem de volume, a fim de se obter velocidades condizentes com o local onde os volumes foram obtidos. Dois operadores de câmera digital se posicionaram a uma distância conhecida, medida com auxílio de trena. A distância de 30 metros foi utilizada nas contagens do trecho a nordeste da rua Dep. Antônio Edu Vieira e nos dois sentidos da Av. César Seara. No trecho sudoeste da rua Dep. Antônio Edu Vieira foi tomada uma distância de 45 metros devido a obstruções na calçada.

As câmeras foram posicionadas perpendicularmente ao eixo das vias. A duração das filmagens variou de 5 a 15 minutos, devido ao limite de espaço nos cartões de memória.

O processamento dos dados foi feito posteriormente em um computador, com o auxílio de um software de edição de vídeo. Os vídeos das duas câmeras foram cortados precisamente para iniciarem no mesmo instante. Este instante foi definido com um assovio de um dos operadores, o qual foi captado pelos microfones das duas câmeras. Em seguida, foram anotados para cada veículo que cruzasse o centro da imagem suas características visuais (cor e/ou modelo) e o tempo marcado no contador do reprodutor de vídeo. Este procedimento se repetiu para as ambos os vídeos de cada trecho analisado.

Com os tempos calculados, obteve-se as velocidades médias dividindo-se a distância entre as duas câmeras pelos tempos de cada veículo. A média das velocidades de todos os veículos foi calculada para cada trecho em uma planilha eletrônica, que pode ser encontra-da no Anexo D.

### 4.2 Desenvolvimento do modelo base

O modelo base é o aquele que representa o cenário atual da interseção. É elaborado através dos dados coletados a partir do plano de contagem e dos dados de geometria da malha viária, devendo ser aceito somente após o processo de validação, onde se busca averiguar se ele representa de forma aceitável para a pesquisa a área de estudo.

#### 4.2.1 Modelagem da infraestrutura

Utilizou-se como mapa de base as imagens de satélite fornecidas pelo Google Earth. O Aimsun possibilita "colar" a imagem de satélite em sua área de trabalho e a partir dela desenhar as vias, chamadas de links e as curvas que os ligam. A largura das vias também pôde ser estimada com precisão suficiente para a microssimulação através das imagens de satélite. A Figura 10 mostra o resultado da modelagem da malha viária no Aimsun.

Não foram medidos volume e conversões nas vias transversais ao longo da Rua Dep. Antônio Edu Vieira, o que influenciaria o resultado, porém não está incluso no escopo do trabalho. Desta forma, não foi necessária a modelagem completa da rua de acordo com a extensão das filas, apenas foi deixado um comprimento arbitrário nos dois trechos da Dep. Antônio Edu Vieira para observação da formação de filas.

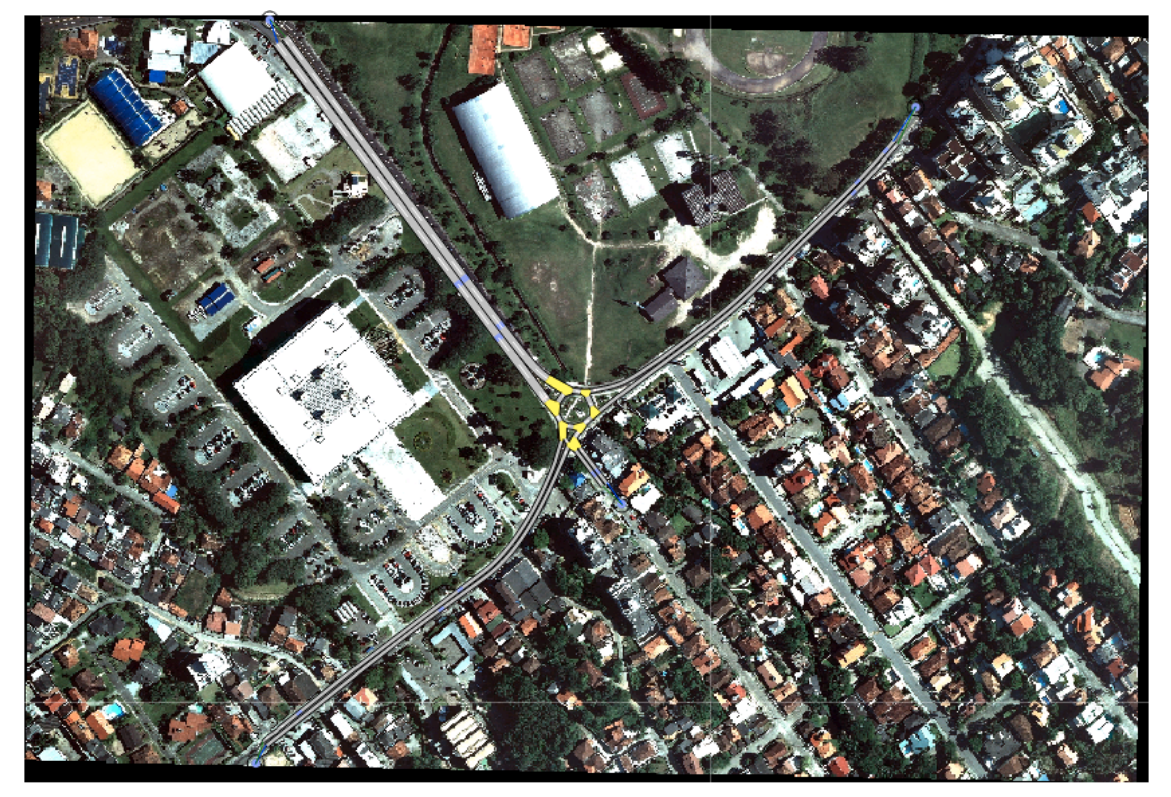

Figura 10: Modelagem da infraestrutura do cenário atual

(a) Toda a extensão

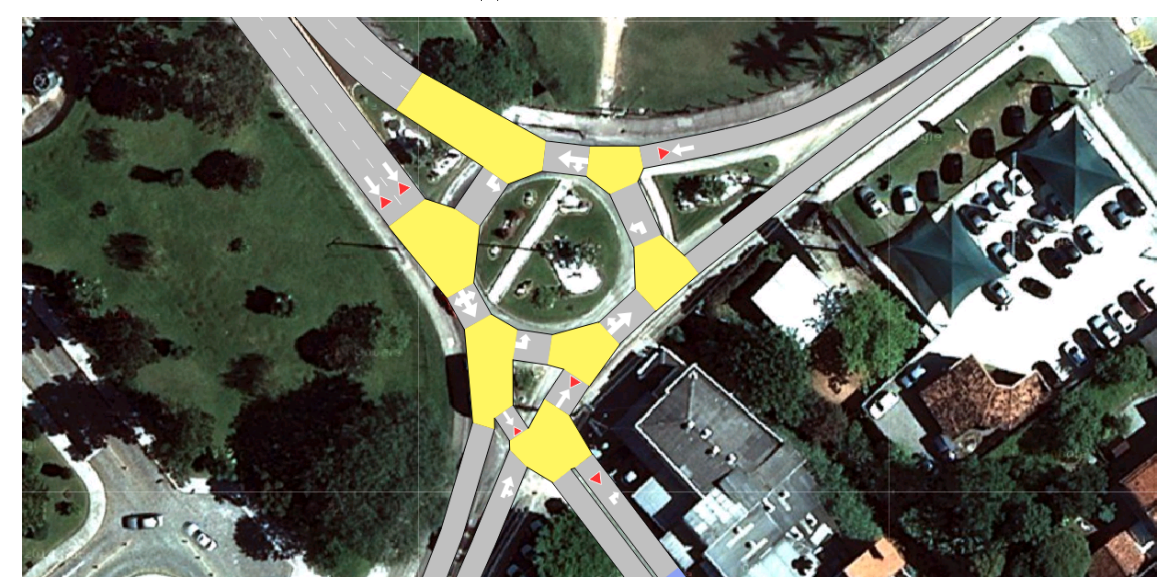

(b) Detalhe

#### 4.2.2 Modelagem da demanda

As observações em campo não se limitaram apenas às contagens, tendo sido notado também o comportamento das filas formadas. Observou-se que as filas não se mantém durante todo o horário de pico, mas se formam esporadicamente devido a algum conflito, que muitas vezes não se localiza próximo à interseção, de modo que não podiam ser averiguados com certeza. As principais hipóteses levantadas para a formação de filas são:

- a entrada de novos veículos na Rua. Dep. Antônio Edu Vieira pelas vias perpendiculares, pelos estabelecimentos comerciais e pelas residências que se encontram em toda a extensão da rua;
- as paradas de ônibus nos diversos pontos da rua, que por ser de pista simples, impede o fluxo dos veículos em um sentido;
- paradas para travessia de pedestres pelas faixas de pedestres;
- operações de carga e descarga nos estabelecimentos comerciais; e
- formação de la para espera do semáforo que se encontra na ponta sudoeste da Dep. Antônio Edu Vieira.

Buscou-se utilizar estas observações como parte do método de validação do modelo de atual, procurando-se desta forma modelar a simulação para que esta apresente as características visuais citadas.

Optou-se por modelar a demanda através de matrizes origem-destino geradas a partir das observações de volume nos movimentos. Este método se mostrou vantajoso pois permite que as matrizes sejam diretamente aplicadas sobre os cenários alternativos de infraestrutura.

As observações de 30 minutos foram expandidas para uma hora (hora de pico) pelas proporções obtidas nas observações de seção transversal dos postos de controle com contagens durante as duas horas de pico (P1 para a tarde e P2 para a manhã). A hora de pico também foi determinada através das contagens de volume. No Anexo C se encontra a tabela completa dos dados expandidos nas contagens em seções transversais. Pode-se observar que há volume de motos apenas no P1 e P2. Isto se deve ao fato de, no momento das observações em campo, a contagem de motos se revelar demasiadamente difícil e propensa ao erro. Aliado ao fato de que as motos não exercem influência relevante nas filas, optou-se por deixar de contá-las a partir do P3.

Foram geradas as matrizes semente (matrizes OD com dados não ajustados) a partir das contagens de carro e moto. De modo a simplicar o processo, assumiu-se que cada moto vale 0,3 carros e obteve-se uma matriz equivalente com apenas carros. As Tabelas 3 e 4 apresentam as matrizes origem-destino, já expandidas para a hora de pico, referentes ao cenário da manhã e da tarde, respectivamente. As origens encontram-se nas linhas e os destinos nas colunas.

Pantanal | Carvoeira | Patrocinio | UFSC || Total Pantanal 0 129 13 801 943 Carvoeira 111 | 0 | 11 | 194 | 316 Patrocinio 15 20 0 41 76 UFSC 770 96 22 0 888 Total 896 245 46 1036 2223

Tabela 3: Matriz OD resultante da observação de movimentos, em carros de passeio: cenário da manhã

Tabela 4: Matriz OD resultante da observação de movimentos, em carros de passeio: cenário da tarde

|             | Pantanal | Carvoeira | Patrocinio | UFSC | Total |
|-------------|----------|-----------|------------|------|-------|
| Pantanal    |          | 173       |            | 737  | 915   |
| Carvoeira   | 330      |           |            | 154  | 489   |
| Patrocinio  | 5        | 19        |            | 31   | 55    |
| <b>UFSC</b> | 538      | 74        |            |      | 621   |
| Total       |          | 266       |            | 922  | 2080  |

#### 4.2.3 Modelagem dos dispositivos de controle de tráfego

De forma geral, a rótula recebeu sinalização de preferencial, sempre dando preferência a quem está circulando nela, como ocorre em campo.

É sabido que as saídas livres do modelo o tornam muito diferente da realidade. Assim, foram feitos experimentos para simular tempos de parada de veículos nas seções de saída na Rua Dep. Antônio Edu Vieira. Para isso foi utilizada uma programação semafórica virtual, que parou os veículos destas saídas em alguns momentos por um determinado período de tempo. Durante os experimentos foi observado que seria difícil estimar estes tempos, que não foram observados em campo. O processo seria de tentativa e erro, observando os resultados das validações volumétricas. No entanto, foi feita a opção final por não inserir estas interrupções forçadas no modelo, sendo que os resultados posteriores de comparação entre o cenário atual validado e os futuros se daria somente de forma relativa.

Em um trabalho futuro, é aconselhado medir o tempo e a frequência das interrupções, o que pode ser inserido no modelo utilizando, por exemplo, a funcionalidade de semáforos.

### 4.3 Desenvolvimento de modelos futuros

Uma das soluções mais comuns para resolver problemas de interseções semaforizadas é transformálas em rótulas, como colocado por exemplo em PIGNATARO (1973). Contudo, no local já se encontra implantada uma rótula, o que de certa forma desmotivou a implementação de um cenário com semáforos.

Foi cogitada a ideia da implantação de uma rótula vazada, como a demonstrada na Figura  $2(c)$ . Esta ideia foi descartada durante a modelagem por se achar que a formação de filas continuaria e o fluxo na rótula permaneceria congestionado.

Dois modelos restaram como possíveis alternativas futuras: elevado e rótula ampliada.

#### 4.3.1 Projeção de tráfego

Foram usados os dados da Tabela 5 para calcular o tráfego futuro. Foi arbitrado um cenário futuro para dez anos a partir do início de 2015.

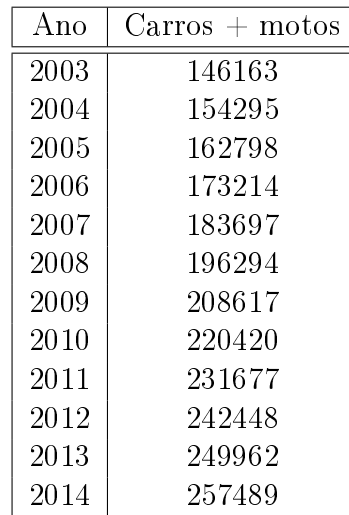

Tabela 5: Dados do crescimento da frota em Florianópolis (DETRAN, 2015)

A partir destes dados foi obtida a relação entre o ano e o volume de veículos colocada na Equação 1, onde  $NV$  é o número de veículos e  $A$  é o ano.

$$
NV = 10692, 11888 \cdot A - 21272864.61 \tag{1}
$$

Com isso, considerando a demanda de 2014 como 100%, a demanda calculada para 2025 foi de 147%. Esta mesma projeção média foi aplicada para os três tipos de veículos modelados (carro, ônibus e caminhão).

#### 4.3.2 Modelagem de cenários futuros

Para a modelagem da demanda foram utilizadas as matrizes OD resultantes dos movimentos, sendo somente aplicados os fatores resultantes da projeção de tráfego para o ano de 2025.

A Figura 11 ilustra a modelagem das infraestruturas alternativas no Aimsun.

É possível notar que, na modelagem do elevado, aparentemente uma seção da rótula está acima deste, porém este é apenas um erro estético que não pôde ser corrigido e não representa como o Aimsun interpreta o modelo.

Na alternativa com rótula ampliada, a maior dimensão da rótula adotada na modelagem foi um valor arbitrário. Este comprimento aumentado e a duplicação da Dep. Antônio Edu Vieira ao longo da rótula foram adotados para que se tenha uma área de contenção de veículos à espera da conversão maior que no modelo atual, assim evitando que a fila atinja outras faixas e interrompa o trânsito por completo.

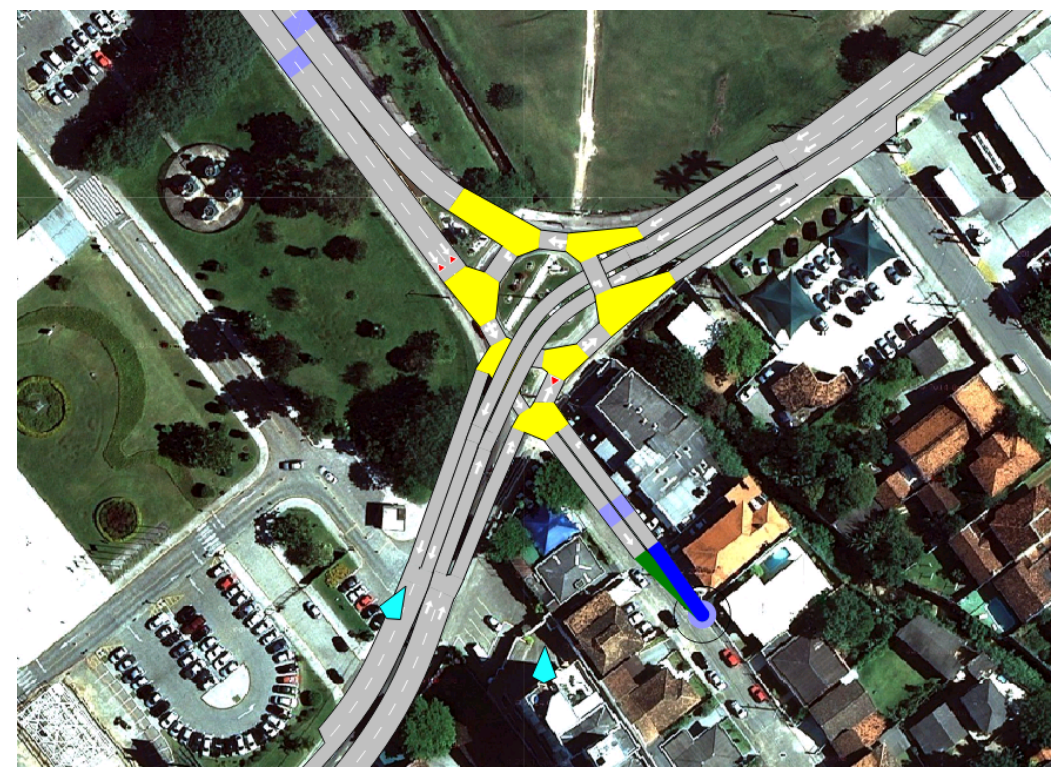

Figura 11: Modelagem dos cenários alternativos

(a) Elevado

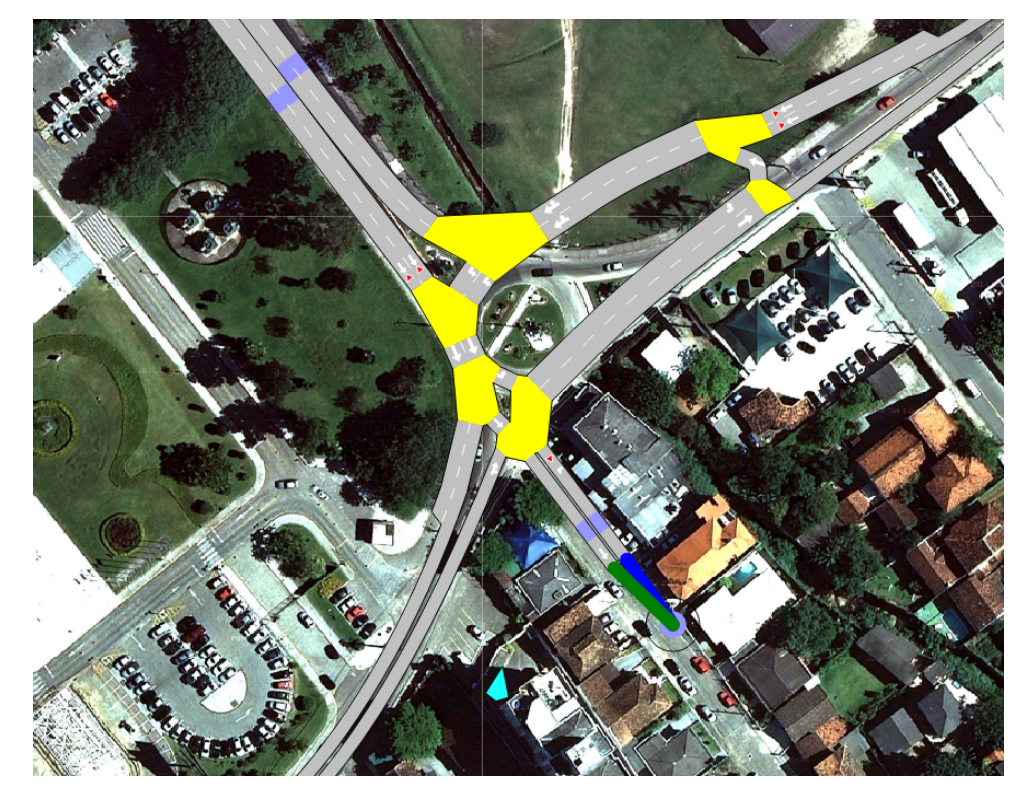

(b) Rótula ampliada

## 5 Resultados

Os resultados são gerados pela simulação do tráfego no modelo com base nos dados validados. Foram estipulados quatro critérios para avaliação do desempenho dos modelos: volume, velocidade, densidade e atraso.

### 5.1 Validação do cenário atual

A validação, realizada no ambiente do Aimsun, foi feita por uma média dos resultados de cinco replicações (execuções do cenário com sementes diferentes geradas através de dados estocásticos). Para isto foram utilizadas as contagens de volumes nas seções transversais expandidas, apresentadas no Anexo C.

A Figura 12 mostra os grácos de validação de volumes para o cenário atual. A Figura 13 mostra o gráco de validação de velocidades do cenário atual utilizando a matriz originada das observações de movimentos.

A diferença de volumes (entre azul e preto) nas saídas do sistema pode ser explicada pelas simplicações no plano de contagem e a ausência de detalhes como faixas de pedestres e paradas de ônibus. A diferença nas entradas da malha não deve existir, pois o valor medido em campo é introduzido diretamente no modelo. Entende-se esta diferença como resultado de um erro não identificado na modelagem do cenário.

A validação dos dados de velocidade deve ser feita pela comparação de velocidades médias no espaço, já que foi esta a variável obtida em campo. Os detectores padrão do modelo medem velocidade pontual, de modo que teve de ser aplicado um método de obtenção de velocidades que representa uma média. Esta média, porém, representa o trecho inteiro, pois não é possível calcular a média apenas no trecho onde foram feitas as filmagens. Ressalva-se, portanto, essa diferente natureza na obtenção dos dados, o que pode explicar algumas das discrepâncias observadas nos gráficos de validação.

As diferenças também podem ser explicadas pelo fato de que a simulação não apresentou formação de las tão extensas como as observadas em campo. Como as velocidades foram obtidas em horário com formação de las, os detectores do simulador registraram valores muito maiores que os medidos em campo. É importante notar que o segundo detector de velocidade, correspondente ao segmento P3, apresentou valor próximo ao medido em campo. Isto é explicado pelo fato de que neste segmento não houve formação de las em campo, sendo as

velocidades medidas, portanto, em um trecho com movimento livre de veículos.

Como um experimento, tentou-se ajustar as matrizes OD com os dados de contagem nas seções transversais presentes no Anexo C. Foi utilizado o peso total nos dados de contagem. Estes dados foram modificados para representarem três classes de veículos: carro, ônibus e caminhão. As vans e caminhonetes foram transformadas em carros, com a equivalência de 1,1 (1 van ou caminhonete  $= 1.1$  carro), devido ao fato de haver poucas observações destas classes de veículos. Pelo mesmo motivo, caminhões grandes e pequenos foram somados em uma única classe, na mesma proporção. Motos receberam o peso de 0,3 carro. Ônibus foram mantidos iguais.

Resultaram do ajuste três matrizes para cada cenário (carros, ônibus e caminhões). Foi assumido que o processo de ajuste corrigiria, além da distribuição, a quantidade total de veículos de cada tipo nos cenários. As matrizes resultantes para carros de passeio estão apresentadas nas Tabelas 6 e 7.

A Figura 14 mostra os resultados da validação utilizando as matrizes ajustadas.

Ao se comparar os gráficos das figuras  $12(c)$  e  $14(c)$ , pode ser observado que apesar da diferença no posto P4 ter melhorado com o ajuste, em todos os postos houve uma diminuição de veículos contados no modelo, em relação aos dados de campo. Além disso, observando a matriz resultante, na Tabela 6, pode ser observado um demasiado aumento na quantidade de veículos com origem na UFSC e destino em Patrocínio. Mesmo mantendo congelada a respectiva célula na matriz durante o procedimento de ajuste, o efeito da diminuição sistemática de veículos no gráfico da validação foi mantido.

Por esse motivo foi decidido manter as matrizes originadas nas observações de movimentos para a modelagem da demanda, apresentadas nas tabelas 3 e 4, e utilizar os dados de contagem nas seções transversais somente para a validação.

Todos os gráficos apresentados são referentes aos carros, por possuírem amostras muito maiores se comparadas às outras classes de veículos, o que facilita a validação.

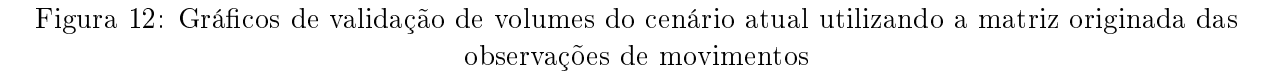

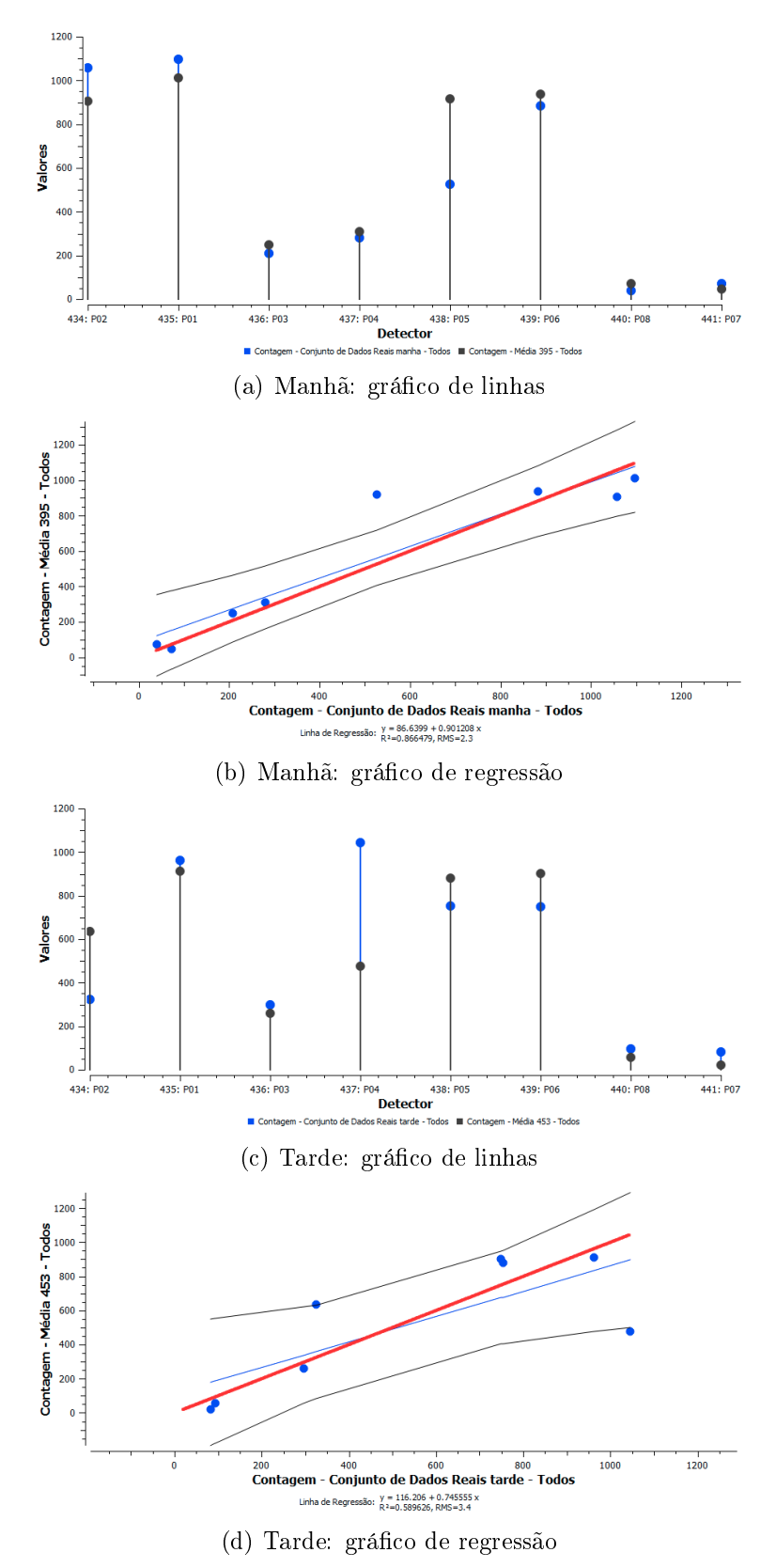

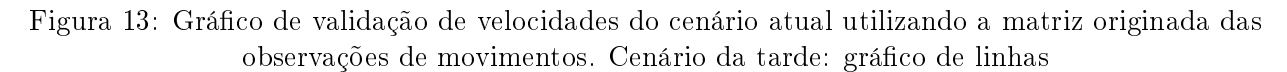

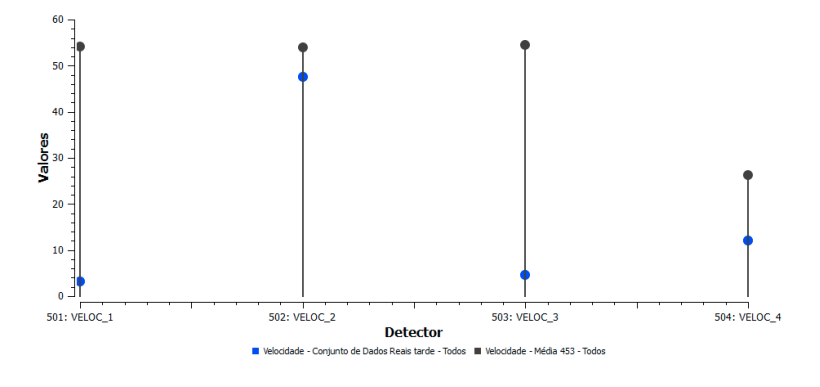

Tabela 6: Matriz OD resultante do ajuste da matriz observada com os dados de contagem em seções transversais, em carros de passeio: cenário da manhã

|             | Pantanal | Carvoeira | Patrocinio | <b>UFSC</b> | Total   |
|-------------|----------|-----------|------------|-------------|---------|
| Pantanal    |          | 19,1982   | 5,03372    | 794,491     | 818,723 |
| Carvoeira   | 4,364    |           | 5,57204    | 250,168     | 260,104 |
| Patrocinio  | 0,391656 | 2,76756   |            | 38,0575     | 41,2168 |
| <b>UFSC</b> | 575,278  | 249,031   | 125,991    |             | 950,3   |
| Total       | 580,033  | 270,997   | 136,597    | 1082,72     | 2070.34 |

Tabela 7: Matriz OD resultante do ajuste da matriz observada com os dados de contagem em seções transversais, em carros de passeio: cenário da tarde

|             | Pantanal | Carvoeira | Patrocinio | <b>UFSC</b> | Total   |
|-------------|----------|-----------|------------|-------------|---------|
| Pantanal    |          | 192,904   | 13,2039    | 514,352     | 720,46  |
| Carvoeira   | 552,56   |           | 47,0856    | 416,342     | 1015,99 |
| Patrocinio  | 3,22577  | 34,7025   |            | 36,7859     | 74,7142 |
| <b>UFSC</b> | 171,924  | 79,5444   | 22,9193    |             | 274,388 |
| Total       | 727,71   | 307,151   | 83,2089    | 967,48      | 2085,55 |

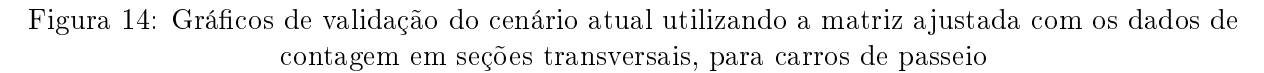

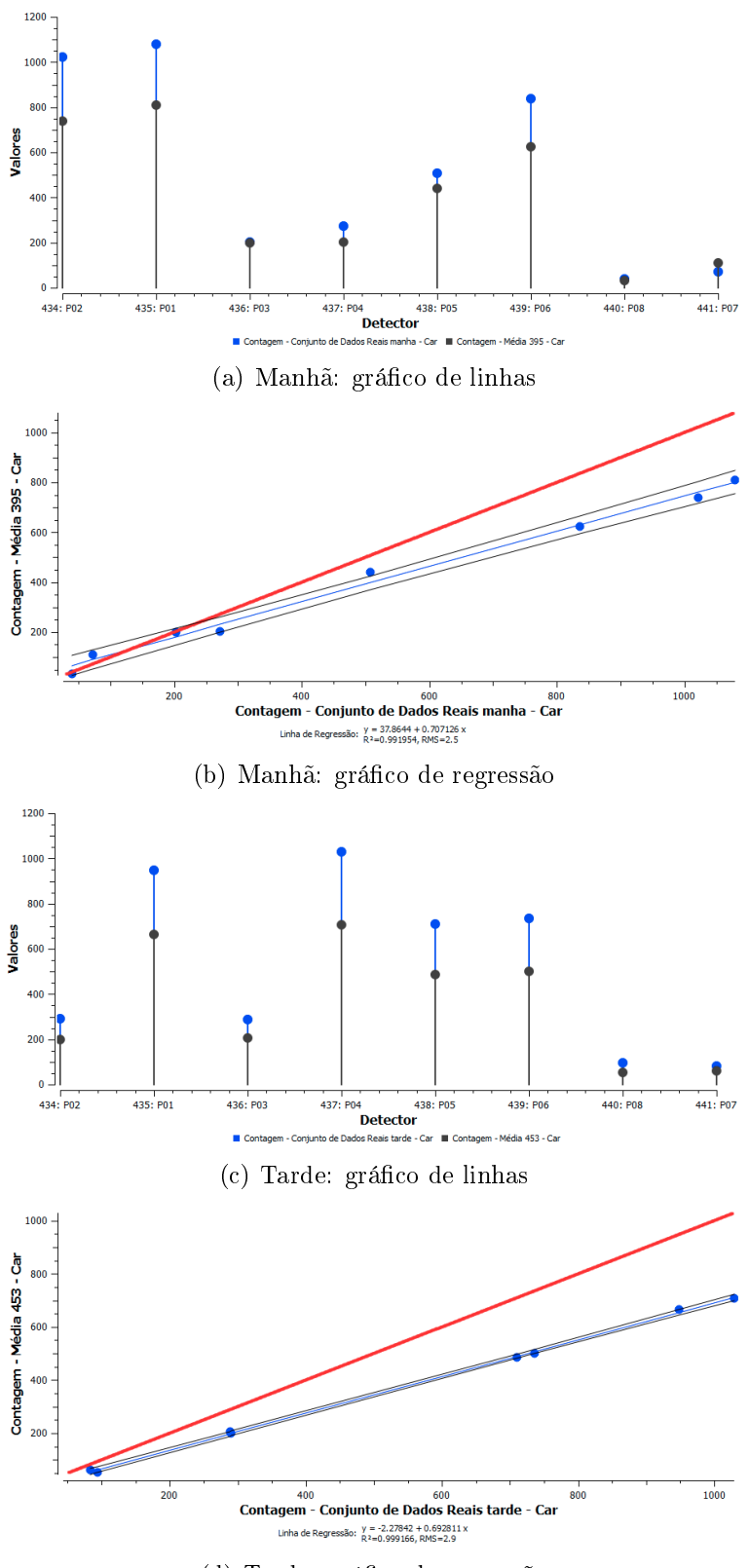

(d) Tarde: gráfico de regressão

### 5.2 Comparação entre os modelos futuros

Para extrair as informações dos modelos foi elaborado um script para processar os dados do arquivo SQLite resultante.

As comparações entre cenários foram feitas através de análises em dois níveis: modelo como um todo e segmentos específicos de rodovia. O microssimulador armazena os resultados produzidos pelo modelo em um arquivo de banco de dados SQLite. Para mais facilmente extrair os dados deste arquivo foi utilizado um pequeno script, confeccionado com Python e SQL pelo professor orientador deste trabalho. O script se encontra no Anexo E.

As figuras 15 e 16 mostram os gráficos de comparação entre os modelos alternativos, incluindo um cenário sem alteração de infraestrutura. As tabelas 8 e 9 contêm valores percentuais do desempenho de cada modelo em relação ao modelo com infraestrutura atual e demanda futura. Estes valores equivalem a uma média para cada modelo como um todo. Pode-se observar o desempenho superior das alternativas futuras em relação à infraestrutura atual em todos os critérios analisados, tanto para o cenário da manhã quanto para o da tarde, o que implica em um maior número de veículos utilizando a interseção (maior capacidade), uma velocidade maior, uma densidade menor (menos filas) e um atraso menor (menos tempo trafegando em baixa velocidade). Nota-se também que as duas alternativas, elevado e rótula ampliada, apresentam valores próximos em todos os critérios.

Na Tabela 10 encontram-se dados dos quatro critérios para cada segmento do modelo. Nela se pode observar as diferenças no desempenho de todas as seções estudadas, representadas pelo nome do posto de contagem volumétrica situado nelas. A maior discrepância entre valores do modelos alternativos acontece no segmento P8, o qual apresenta pior desempenho para a rótula ampliada. Esta diferença, presente em todos os critérios, ocorre devido à formação de fila pelos veículos provenientes da Rua Maria do Patrocínio que desejam entrar na Rua Dep. Antônio Edu Vieira. Esta situação, não observada nas consultas em campo, é considerada como uma falha na modelagem dos sistemas que, contudo, não se mostrou possível de ser corrigida.

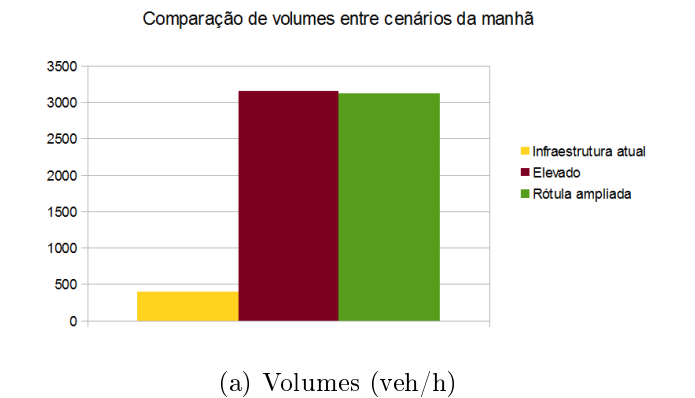

#### Figura 15: Gráficos de comparação entre os cenários futuros para o período da manhã

Comparação de velocidades entre cenários da manhã

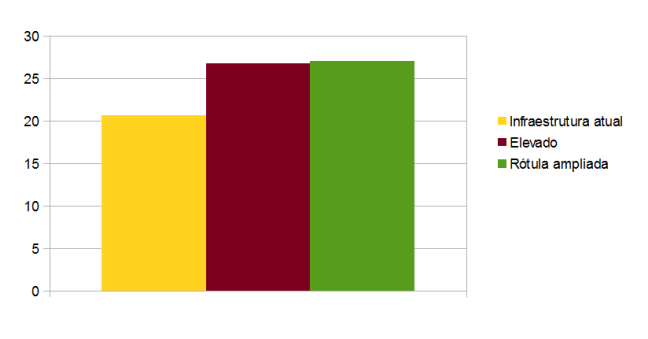

(b) Velocidades (km/h)

Comparação de densidades entre cenários da manhã

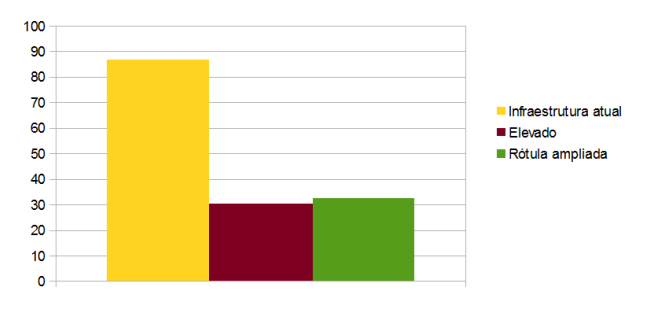

(c) Densidades (veh/km)

Comparação de atrasos entre cenários da manhã

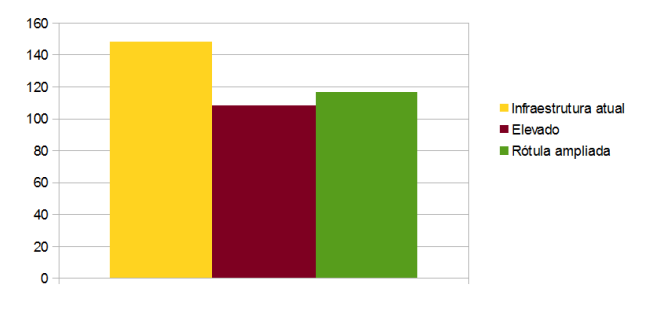

(d) Atrasos (s)

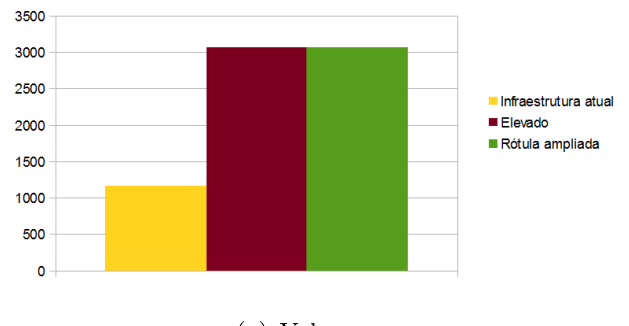

#### Figura 16: Gráficos de comparação entre os cenários futuros para o período da tarde

Comparação de volumes entre cenários da tarde

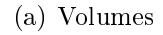

Comparação de velocidades entre cenários da tarde

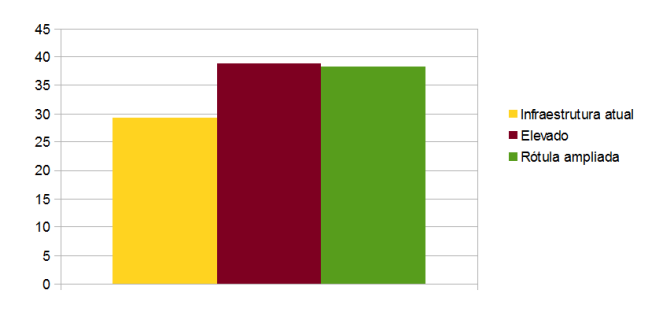

(b) Velocidades

Comparação de densidades entre cenários da tarde

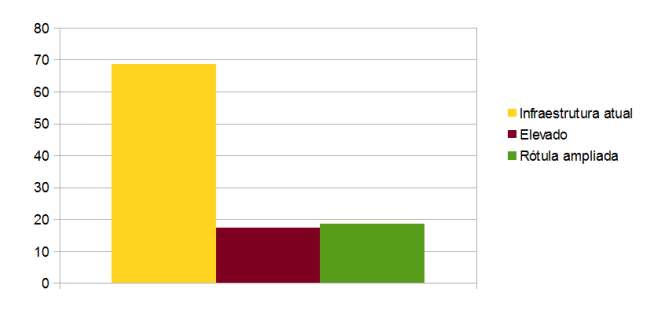

(c) Densidades

Comparação de atrasos entre cenários da tarde

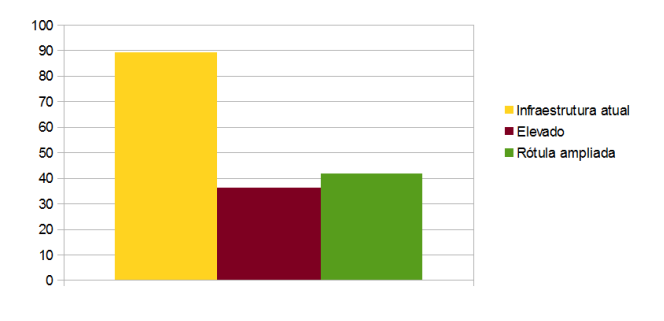

(d) Atrasos

|            | Elevado | Rótula Ampliada |
|------------|---------|-----------------|
| Volume     | 782,35% | 774,74%         |
| Velocidade | 129,95% | 130,97%         |
| Densidade  | 34,99%  | 37,63%          |
| Atraso     | 72.98%  | 78,81%          |

Tabela 8: Comparação do desempenho dos modelos futuros em relação à infraestrutura atual para demanda futura. Cenário da manhã

Tabela 9: Comparação do desempenho dos modelos futuros em relação à infraestrutura atual para demanda futura. Cenário da tarde

|            | Elevado | Rótula Ampliada |
|------------|---------|-----------------|
| Volume     | 263,39% | 263,35%         |
| Velocidade | 133,10% | 131,14%         |
| Densidade  | 24,94%  | 26,92%          |
| Atraso     | 40,64%  | 46,64%          |

| Manhã           |                                                 |         |                    | <b>Tarde</b>                          |                                                 |         |                    |
|-----------------|-------------------------------------------------|---------|--------------------|---------------------------------------|-------------------------------------------------|---------|--------------------|
| Posto           | Infraestru-<br>tura atual,<br>demanda<br>futura | Elevado | Rótula<br>ampliada |                                       | Infraestru-<br>tura atual,<br>demanda<br>futura | Elevado | Rótula<br>ampliada |
|                 |                                                 |         |                    | Volume $(\text{veh}/\text{h})$        |                                                 |         |                    |
| $\overline{P1}$ | 181,2                                           | 1395,4  | 1395,8             | $\overline{P1}$                       | $\overline{509,0}$                              | 1352,0  | 1351,4             |
| $\mathbf{P}2$   | 167,0                                           | 1331,2  | 1331,0             | P <sub>2</sub>                        | 366,8                                           | 926,8   | 926,8              |
| $\mathbf{P3}$   | 39,4                                            | 342,8   | 325,0              | P3                                    | 143,4                                           | 391,2   | 391,2              |
| $\mathbf{P}4$   | 59,4                                            | 448,4   | 450,2              | P <sub>4</sub>                        | 266,0                                           | 701,0   | 699,2              |
| ${\rm P}5$      | 172,4                                           | 1340,4  | 1327,4             | ${\rm P}5$                            | 495,8                                           | 1278,4  | 1279,4             |
| P6              | 164,8                                           | 1261,6  | 1312,2             | P6                                    | 507,8                                           | 1340,6  | 1341,0             |
| ${\bf P}7$      | 8,2                                             | 68,0    | 67,2               | P7                                    | 9,4                                             | 29,8    | 29,0               |
| P8              | 3,8                                             | 112,6   | 30,2               | P8                                    | 10,2                                            | 82,6    | 82,8               |
|                 |                                                 |         |                    | $\overline{\text{Velocidade (km/h)}}$ |                                                 |         |                    |
| $\overline{P1}$ | 38,70                                           | 12,47   | 13,22              | P1                                    | 35,36                                           | 22,31   | 22,92              |
| $\mathbf{P}2$   | 19,48                                           | 51,44   | 50,01              | $\mathbf{P}2$                         | 39,58                                           | 53,05   | 49,96              |
| P3              | 54,58                                           | 54,56   | 54,65              | $\mathbf{P3}$                         | 54,07                                           | 54,23   | 54,52              |
| $\mathbf{P}4$   | 13,08                                           | 53,01   | 30,03              | $\mathbf{P}4$                         | 31,47                                           | 53,31   | 43,43              |
| ${\rm P}5$      | 29,96                                           | 25,41   | 28,44              | P <sub>5</sub>                        | 36,45                                           | 33,26   | 35,29              |
| P6              | 15,72                                           | 20,70   | 23,10              | P6                                    | 20,68                                           | 61,54   | 59,61              |
| P7              | 40,94                                           | 53,12   | 45,49              | P7                                    | 43,60                                           | 53,60   | 48,53              |
| P <sub>8</sub>  | 0,27                                            | 57,18   | 1,64               | P8                                    | 0.31                                            | 54,82   | 10,65              |
|                 |                                                 |         | Densidade (veh/km) |                                       |                                                 |         |                    |
| $\overline{P1}$ | 4,71                                            | 102,11  | 105,79             | $\overline{P1}$                       | 14,94                                           | 64,25   | 68,59              |
| $\mathbf{P}2$   | 186,92                                          | 22,96   | 22,73              | $\mathbf{P}2$                         | 131,49                                          | 15,31   | 15,99              |
| $\mathbf{P3}$   | 0,36                                            | 3,16    | 3,00               | P3                                    | 1,33                                            | 3,63    | 3,61               |
| $\mathbf{P}4$   | 158,72                                          | 4,27    | 12,40              | $\mathbf{P}4$                         | 116,09                                          | 6,62    | 8,65               |
| $\rm P5$        | 6,75                                            | 54,78   | 51,71              | ${\bf P5}$                            | 14,59                                           | 36,37   | 36,25              |
| P6              | 181,82                                          | 71,37   | 68,69              | P6                                    | 152,12                                          | 19,08   | 23,23              |
| ${\bf P}7$      | 0,21                                            | 1,32    | 1,56               | P7                                    | 0,23                                            | 0,57    | 0,63               |
| P8              | 218,99                                          | 2,11    | 203,58             | P <sub>8</sub>                        | 218,67                                          | 1,64    | 21,59              |
|                 |                                                 |         | Atraso             | (s)                                   |                                                 |         |                    |
| $\overline{P1}$ | 7,81                                            | 49,16   | 44,14              | $\overline{P1}$                       | 10,73                                           | 26,87   | 24,96              |
| $\mathbf{P}2$   | 49,76                                           | 1,23    | 1,62               | $\mathbf{P}2$                         | 11,16                                           | 0,54    | 1,81               |
| P3              | 0,21                                            | 0,18    | 0,12               | P3                                    | 679,20                                          | 0,49    | 0,11               |
| $\mathbf{P}4$   | 98,49                                           | 0,76    | 40,94              | P <sub>4</sub>                        | 1,00                                            | 0,44    | 7,11               |
| ${\rm P}5$      | 25,49                                           | 28,44   | 28,00              | ${\rm P}5$                            | 50,05                                           | 1,19    | 16,16              |
| P6              | 68,41                                           | 47,47   | 39,81              | P6                                    | 15,13                                           | 15,79   | 2,26               |
| ${\bf P}7$      | 1,14                                            | 0,47    | 0,89               | P7                                    | 22,54                                           | 0,70    | 0,73               |
| $\mathbf{P}8$   | 690,52                                          | 0,41    | 626,43             | P8                                    | 0,19                                            | 0,22    | 27,71              |

Tabela 10: Tabela de dados comparativos entre as seções dos modelos futuros

# 6 Considerações finais

Na concepção de alternativas de infraestrutura, foram escolhidos três critérios básicos para avaliá-las em um primeiro momento: custo de implantação, estética e espaço disponível. A alternativa com rótula ampliada se mostrou superior em relação aos três critérios, pois concluiu-se que o elevado teria um custo muito maior devido às estruturas necessárias para o levantamento do greide, além de causar poluição visual para os moradores da região e de necessitar do alargamento da faixa de domínio, o qual levaria a um processo de desapropriação dos terrenos vizinhos. Apesar dessa constatação, optou-se por simular as duas alternativas para se poder avaliar seu desempenho de forma quantitativa.

A observação das guras 15 e 16 e das tabelas 8 e 9 mostra que, para os quatro critérios estudados, os modelos com soluções alternativas apresentam melhores resultados comparados à infraestrutura atual, o que indica que o desempenho do tráfego na interseção pode ser melhorado signicativamente. Percebe-se também que o modelo com rótula ampliada apresenta valores próximos ao com elevado. Esta diferença, por ser pequena, não pode ser levada em conta na avaliação de qual dos modelos apresentaria melhor desempenho se implementado, devido às diversas simplificações e hipóteses assumidas no decorrer da pesquisa, as quais fizeram com que os dados aqui mostrados não sejam altamente representativos se comparados a pesquisas mais abrangentes e detalhadas. No entanto, quando se leva em conta os três critérios básicos de avaliação, a rótula ampliada pode ser considerada a alternativa mais viável.

É importante frisar que as alternativas foram modeladas com base na interseção isolada, como se somente ela causasse o estrangulamento observado. Sabe-se que devido à complexidade de um sistema de tráfego, esta hipótese não representa a realidade. Isto signica que os problemas atuais podem persistir mesmo após a implementação de uma alternativa superior, pois se supõe que eles sejam alocados para outro trecho da malha.

No decorrer da pesquisa foram encontradas algumas diculdades que não puderam ser superadas mantendo a metodologia de acordo com a indicada pelas obras de referência, o que resultou no emprego de simplicações dos processos recomendados. O principal exemplo é o plano de coleta de dados, no qual não se conseguiu prever todas as informações que viriam a ser necessárias. Recomenda-se que em trabalhos futuros estas diculdades sejam melhor previstas para que o modelo possa ser considerado mais condizente com a realidade.

## Referências

- BRASIL. Manual de projeto de interseções. 2. ed. [S.l.], 2005.
- BRASIL. Manual de estudos de tráfego. Rio de Janeiro, 2006. Departamento Nacional de Infra-Estrutura de Transportes. Diretoria de Planejamento e Pesquisa. Coordenação Geral de Estudos e Pesquisa. Instituto de Pesquisas Rodoviárias. Publicação IPR - 723. 384 p.
- DETRAN. Estatistica de veiculos do municipio de Florianopolis. 2015. Disponível em:  $<$ http://consultas.detrannet.sc.gov.br/Estatistica/Veiculos/winVeiculos.asp?lst\\_municipio=8105 $\&$ nome\\_munic=FLORIANOPOLIS&lst\\_ano=0&lst\\_mes=0>.
- FHWA. Traffic Analysis Toolbox Volume III: Guidelines for Applying Traffic Microsimulation Modeling Software. [S.l.]: Federal Highway Administration, 2004.
- FHWA. Office of Operations Operations Story. 2015. Disponível em:  $\langle \text{http://www.ops.fhwa.dot.}$ gov/aboutus/opstory.htm>.
- LEVY, J. Evaluation of the public health impacts of traffic congestion: a health risk assessment. Environmental Health, 2010.
- LIEBERMAN, E.; RATHI, A. K. Revised Monograph on Traffic Flow Theory Chapter 10 Traffic Simulation. [S.l.], 1975.
- PIGNATARO, L. J. Traffic engineering: theory and practice. [S.l.]: Prentice-Hall, 1973.
- RESENDE, P. R. d. S. Paulo Tarso Vilela de. Mobilidade urbana nas grandes cidades brasileiras: um estudo sobre os impactos do congestionamento. SIMPOI, 2009.
- SANDERS, P. How traffic jams affect air quality. *Environmental Leader*, 2012.
- UFSC. UFSC em numeros. 2005. Disponível em:  $\langle \text{http://antiga.ufsc.br/paginas/downloads/UFSC}\rangle$  $NUMEROS\langle 96\langle 04.pdf\rangle.$

A Modelo de tabela usada na contagem volumétrica

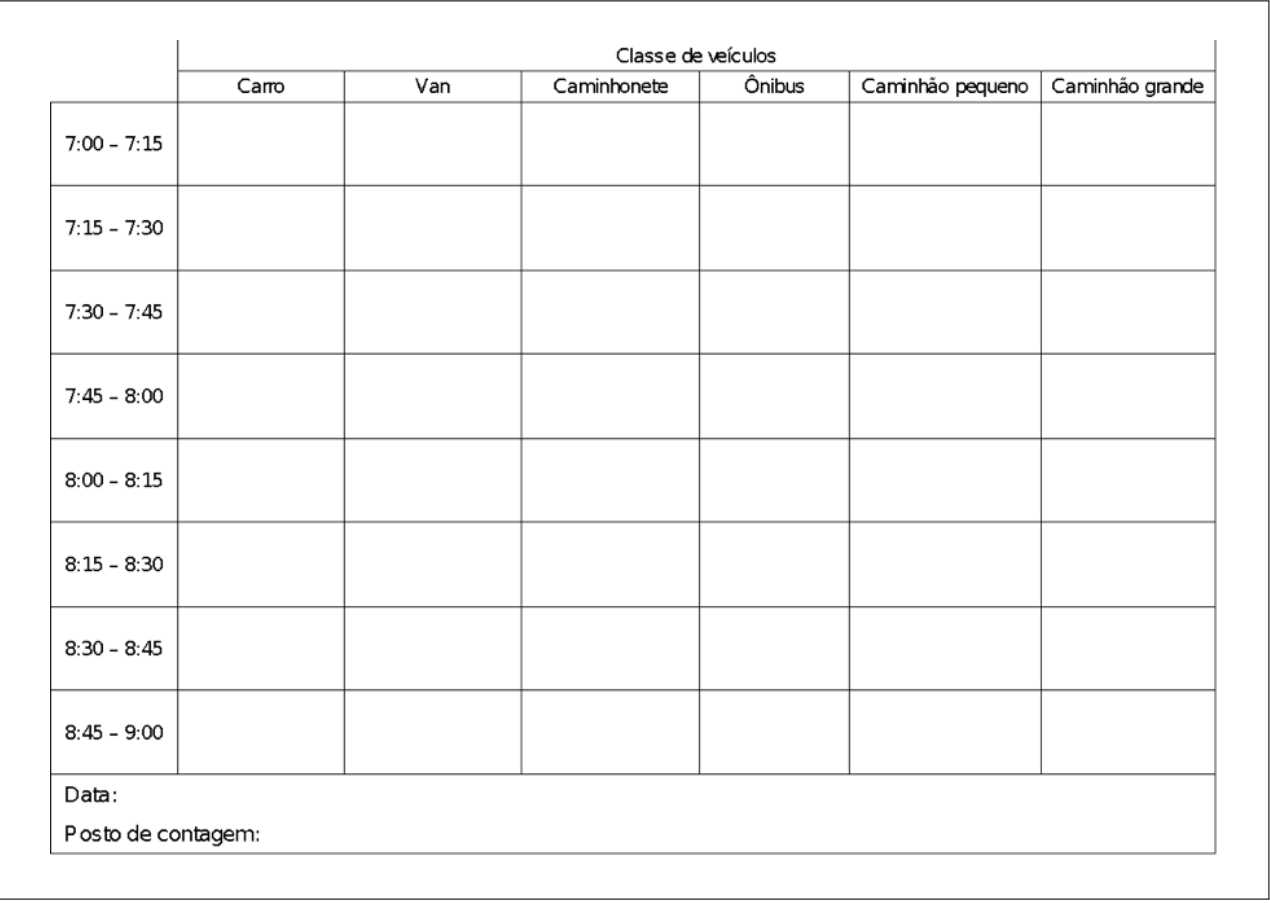

# B Modelo de tabela usada na contagem de movimentos

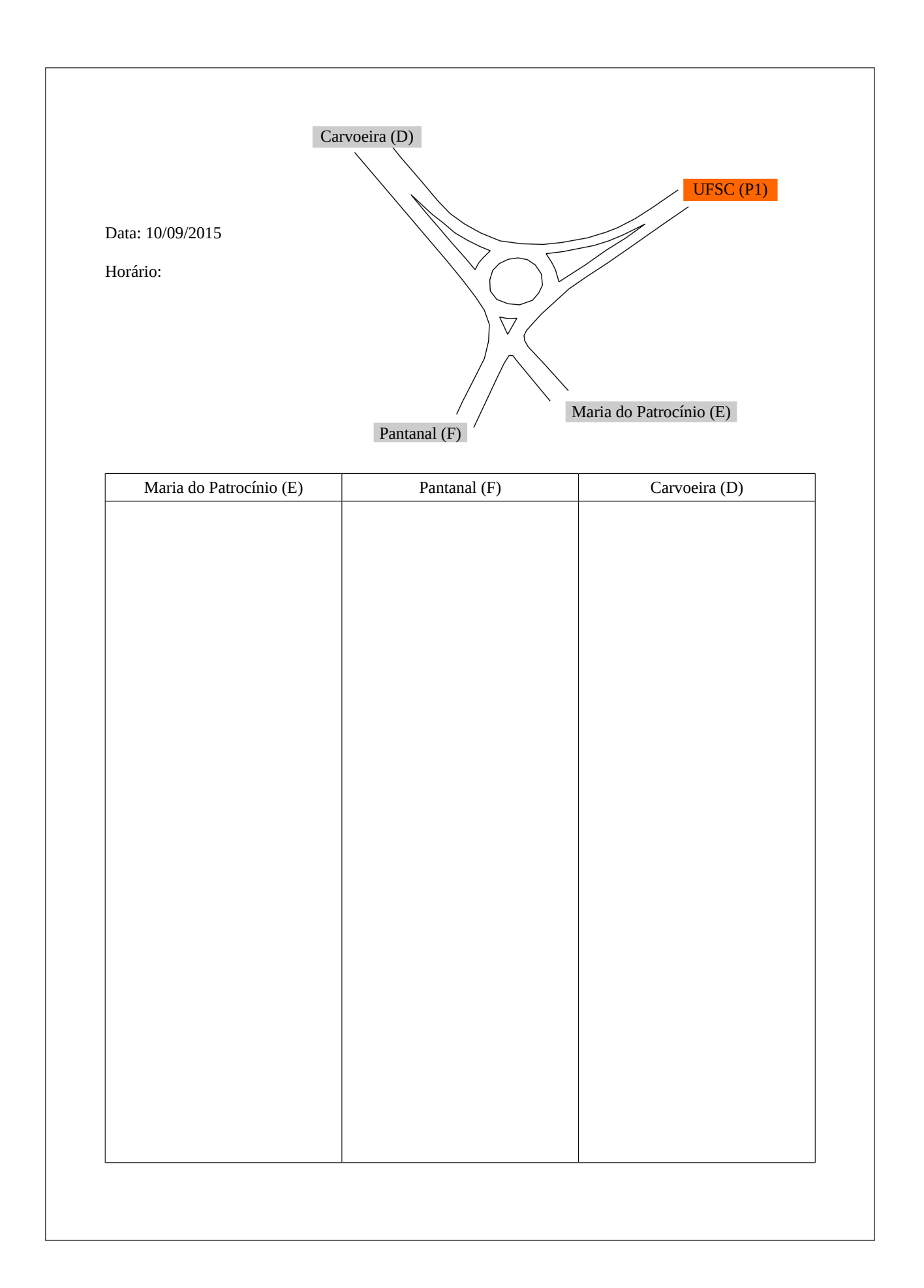

C Tabela de expansão dos dados de volumes em seções transversais: cenário da manhã

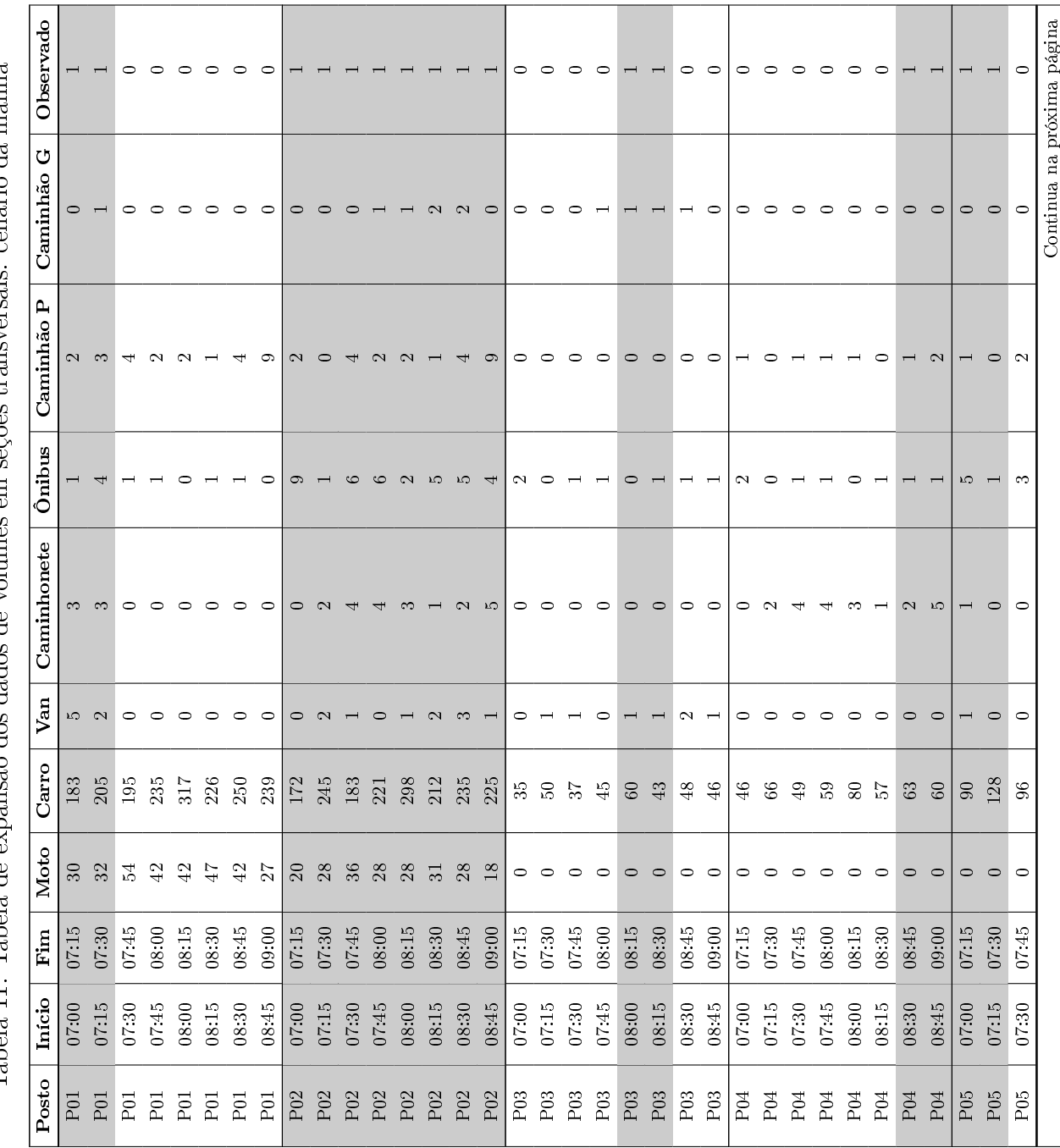

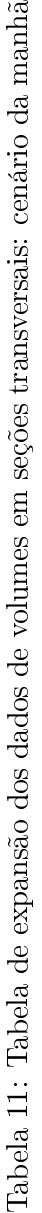

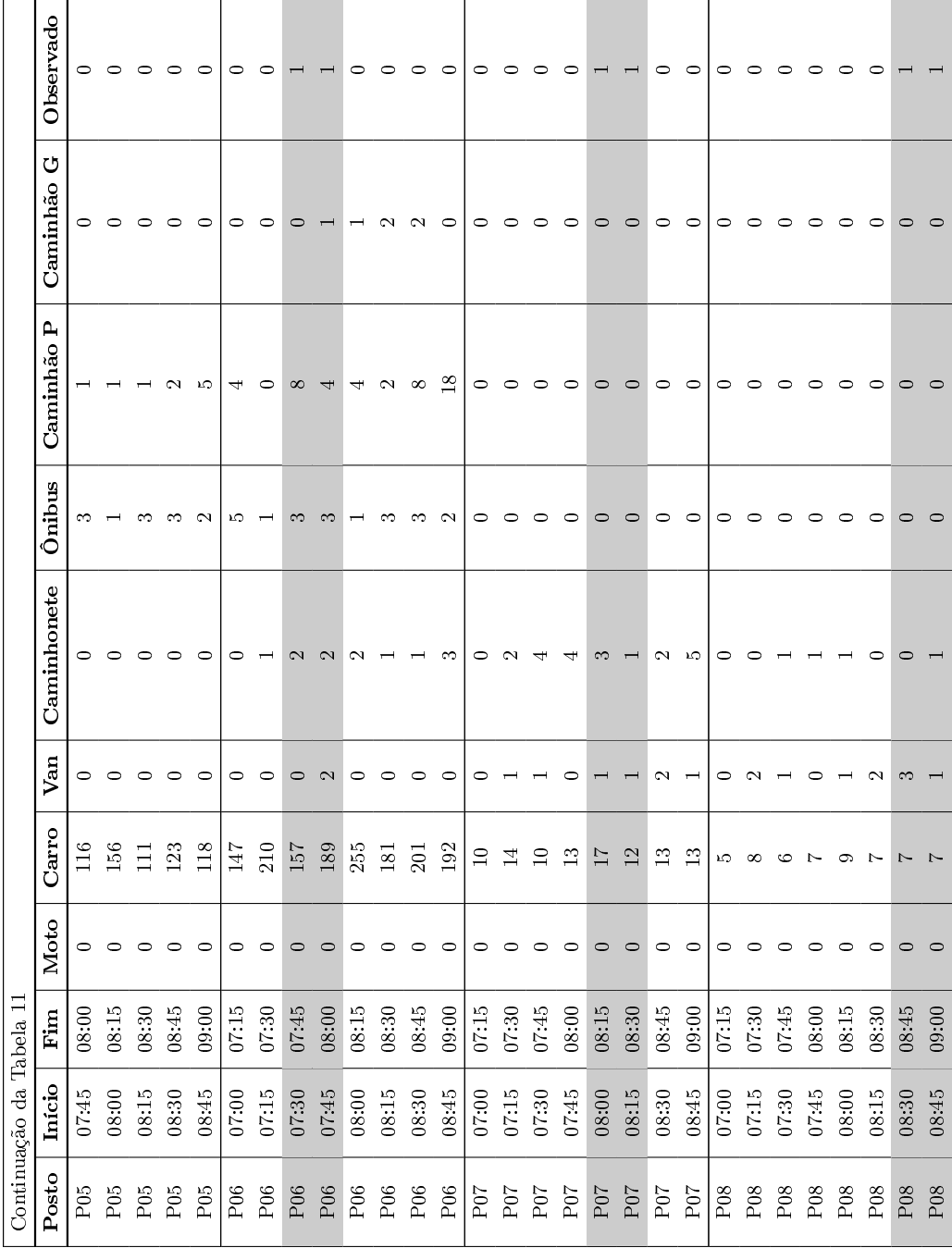

# D Tabelas de cálculo das velocidades médias

D.1 Tabela de cálculo das velocidades médias no P2

Início da filmagem: 17:55 Média dos carros: 1,57 km/h tância entre as câmeras: 30 m Média das motos: 16,66 km/h Distância entre as câmeras: 30 m Média das motos:

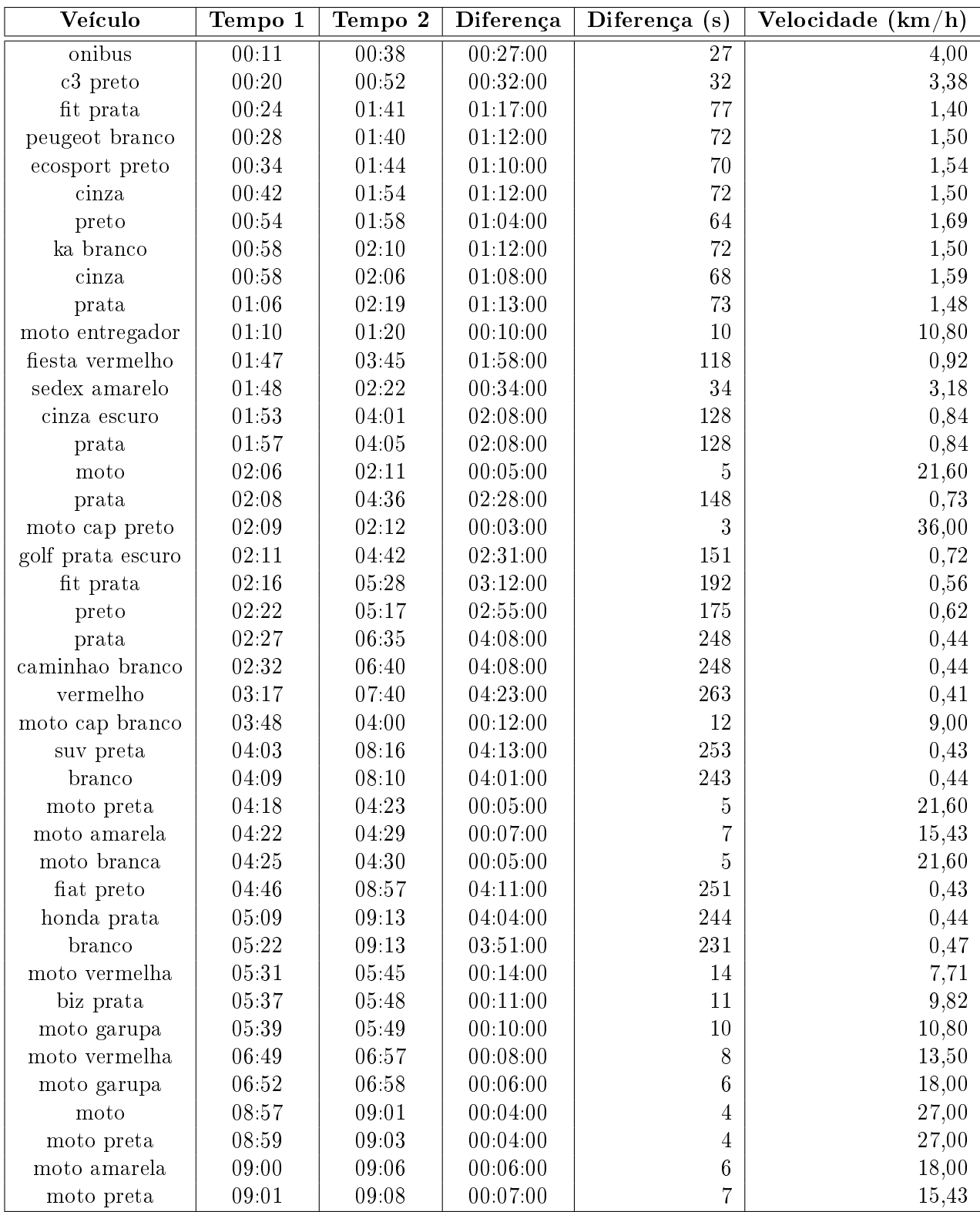

## D.2 Tabela de cálculo das velocidades médias no P3

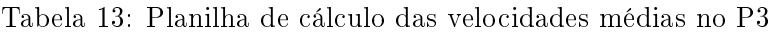

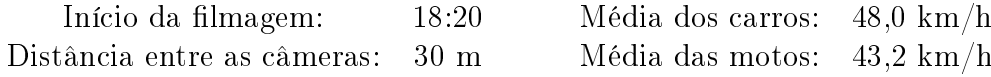

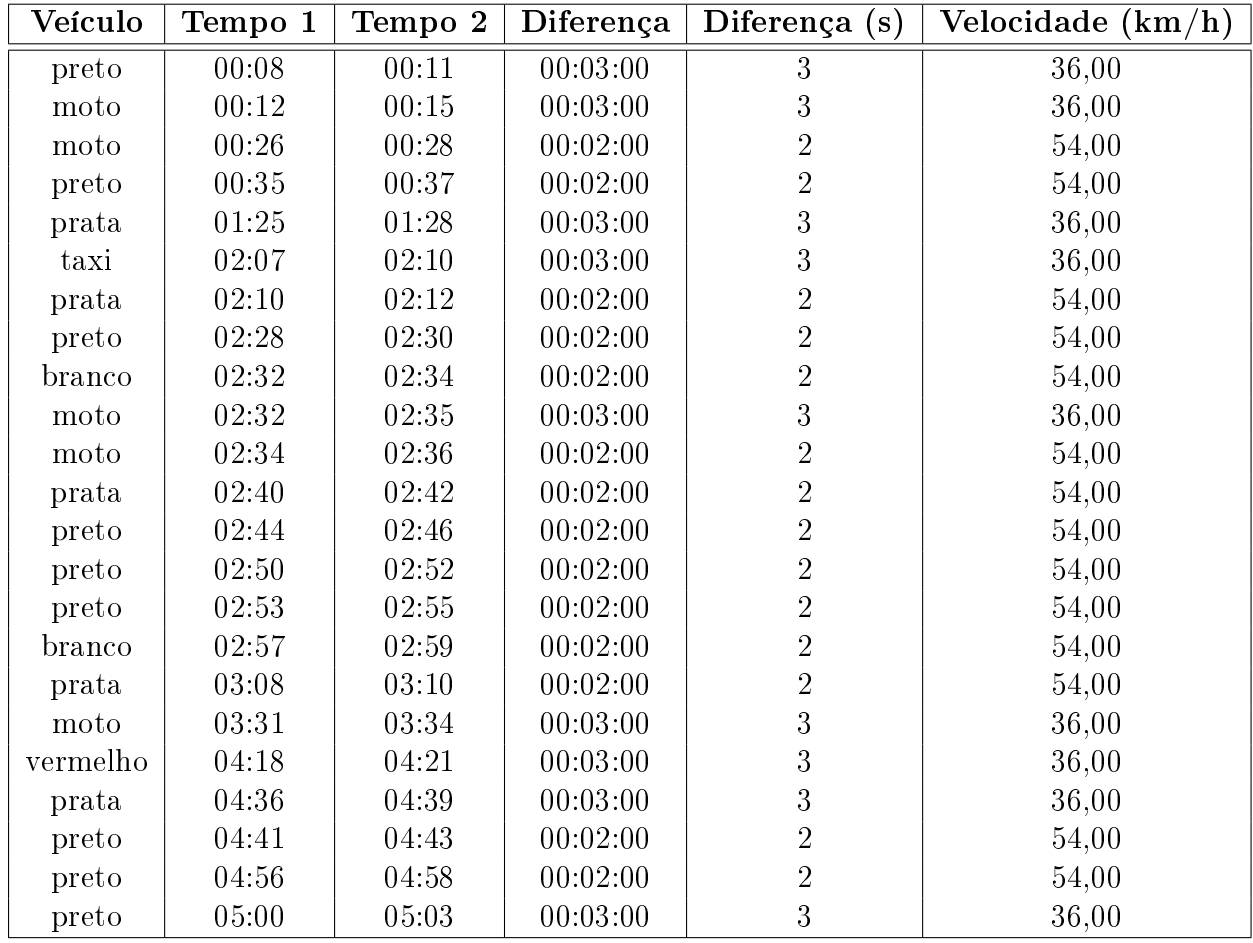

### D.3 Tabela de cálculo das velocidades médias no P4

Tabela 14: Planilha de cálculo das velocidades médias no P4

Distância entre as câmeras: 30 m Média das motos: 18,41 km/h

Início da filmagem: 18:20 Média dos carros: 2,87 km/h

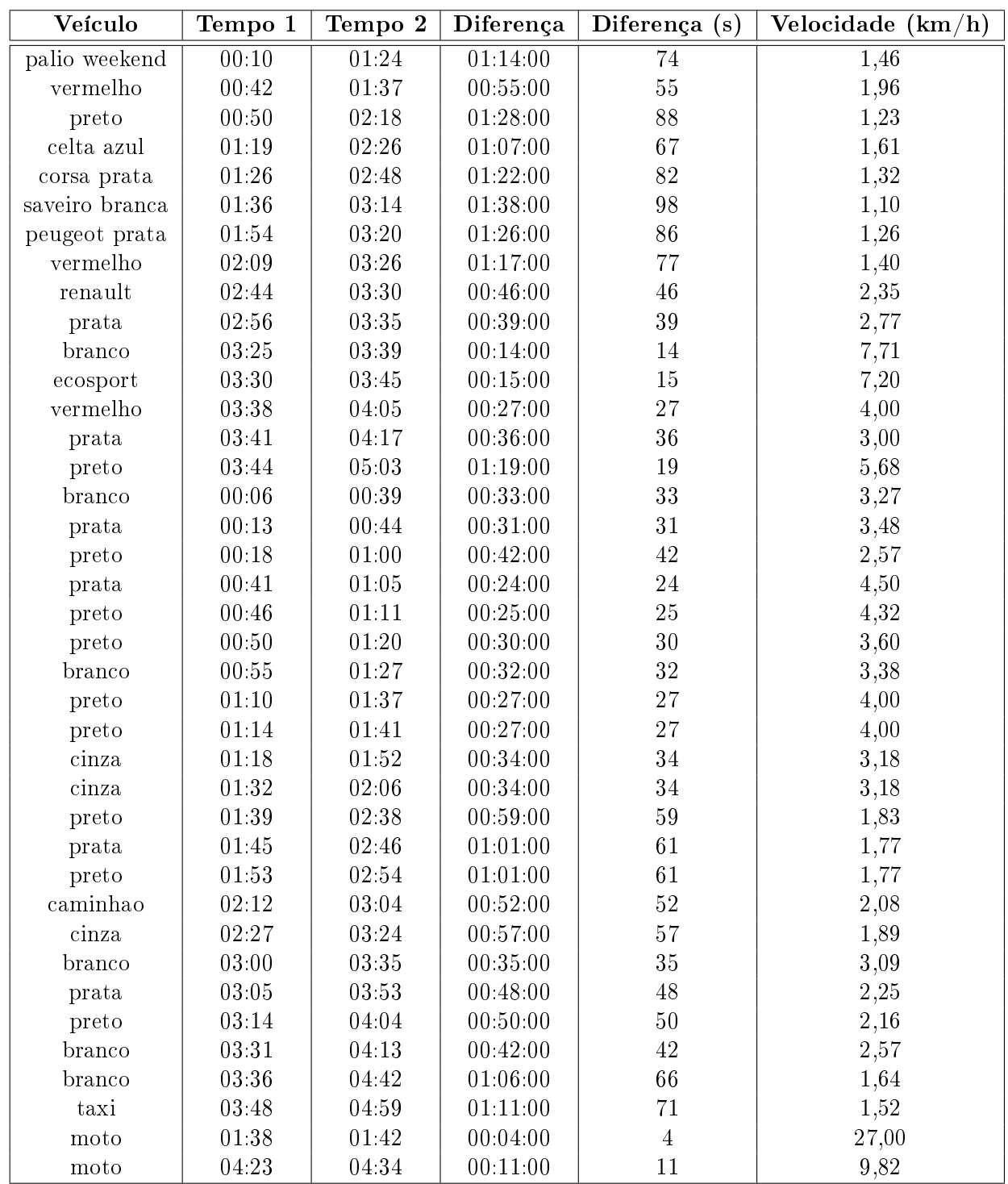

## D.4 Tabela de cálculo das velocidades médias no P5

Tabela 15: Planilha de cálculo das velocidades médias no P5

Distância entre as câmeras:  $45 \text{ m}$ 

Início da filmagem: 18:35 Média dos carros: 10,95 km/h tância entre as câmeras: 45 m Média das motos: 22,85 km/h

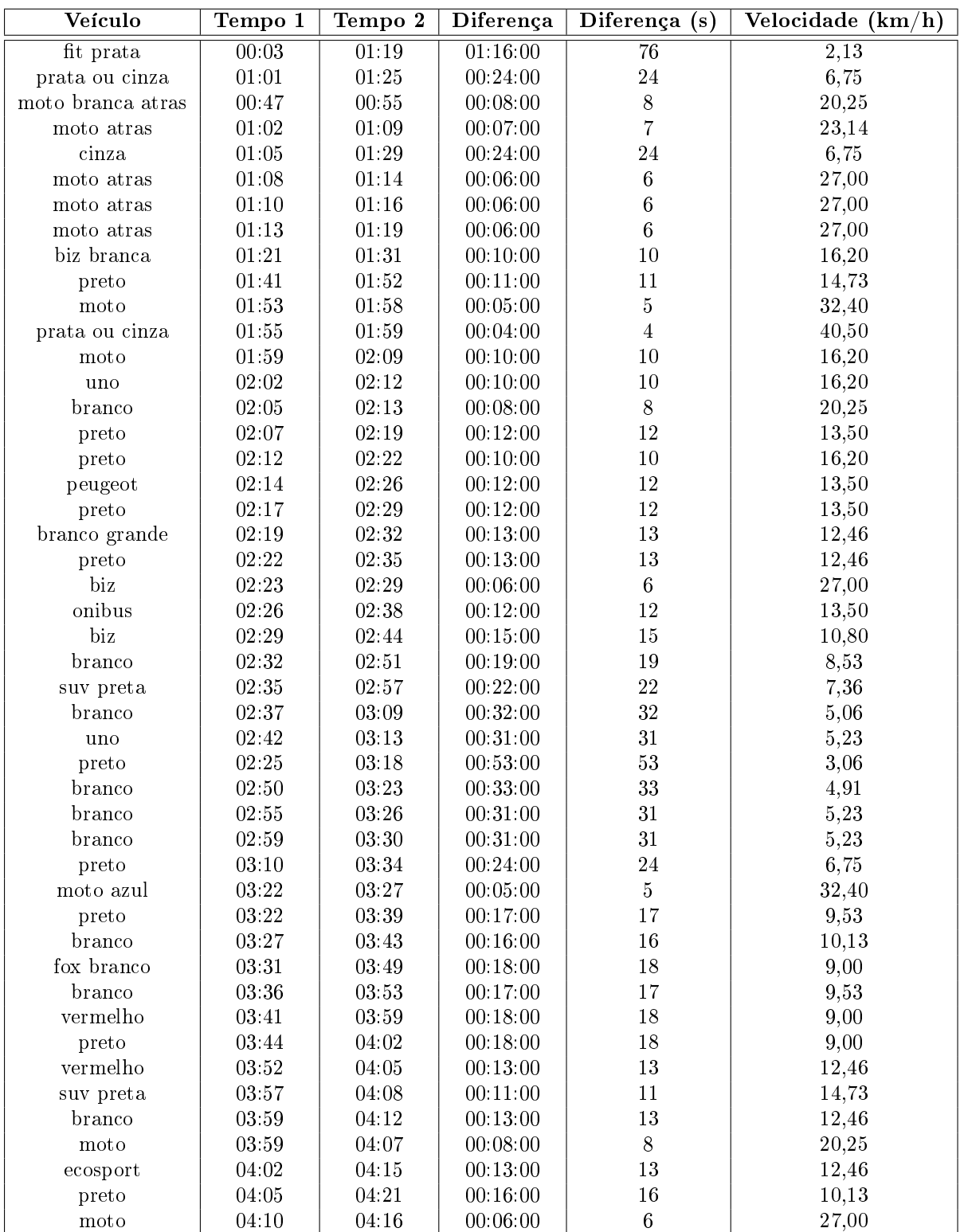

# E Script para extração de dados do arquivo SQ-Lite de saída do simulador

```
1 \# -*- \ coding: \ utf -8 -*-2
3 \# Carrega tabelas no salite 3
4
5 import sqlite3 as lite
6
7 \text{ con} = \text{lite}.\text{connect}(\text{ "cenarios atual.splite" })8
9 secoes = [370, 373, 361, 357, 336, 335, 341, 340]10 caracteristicas = [ "flow", "speed", "density", "dtime" ]11 medias = [ 395, 453 ]
12
13
14 output = open("saida.txt", "w")15
16 with con :
17
18 cur = con. cursor ()
19
20 output.write ("SISTEMA\n')
21 output.write (\square=======")
22
23 for media in medias:
24
25 select String = "SELECT flow, speed, density, dtime FROM MISYS WHERE
                         did=%s AND sid=0 AND ent=0" % media
26 print select String
27 cur. execute (selectString)
28 result = cur.fetchall ()
29 print result
30 output.write (\sqrt{\ln \frac{1}{2}}) \approx \sqrt{\ln 2} \approx \sqrt{\ln 2} \approx \sqrt{\ln 2}31 output.write ("flow, speed, density, dtime \{n''\})
32 output.write (\sqrt{8} \cdot \frac{8}{5} \cdot \frac{8}{5} \cdot \frac{8}{5} \cdot \ln \sqrt{8} \cdot \text{result}[0])33
34
35
36 output.write (\n\mathbf{\mathcal{N}} \cap \text{SECOES} \setminus \mathbf{n}^{\mathsf{m}})37 output.write (" = "
```

```
38
39 for media in medias :
40
41 output.write (\n\mathbf{\mathcal{N}}_n \to \mathbb{R}) output.write (\n\mathbf{\mathcal{N}}_n \to \mathbb{R}) and (\mathbf{\mathcal{N}}_n \to \mathbb{R})42
43 for caracteristica in caracteristicas:
44
45 output.write (" \text{characteristic} a = % \n\pi" % \text{characteristic} a )46
47 for secao in secoes:
48
49 selectString = "SELECT %s FROM MISECT WHERE did
                                  =\%s AND oid=\%s AND sid=0 AND ent=0" % (
                                  c a r a c t e r i s t i c a , media, secao )
50 print select String
51 cur.execute (selectString)
52 result = cur.fetchall () [0][0]
53 output.write \left( "%s: %s\n" % ( secao, result ) )
54 output.close()
55 c o n . c l o s e ( )
```